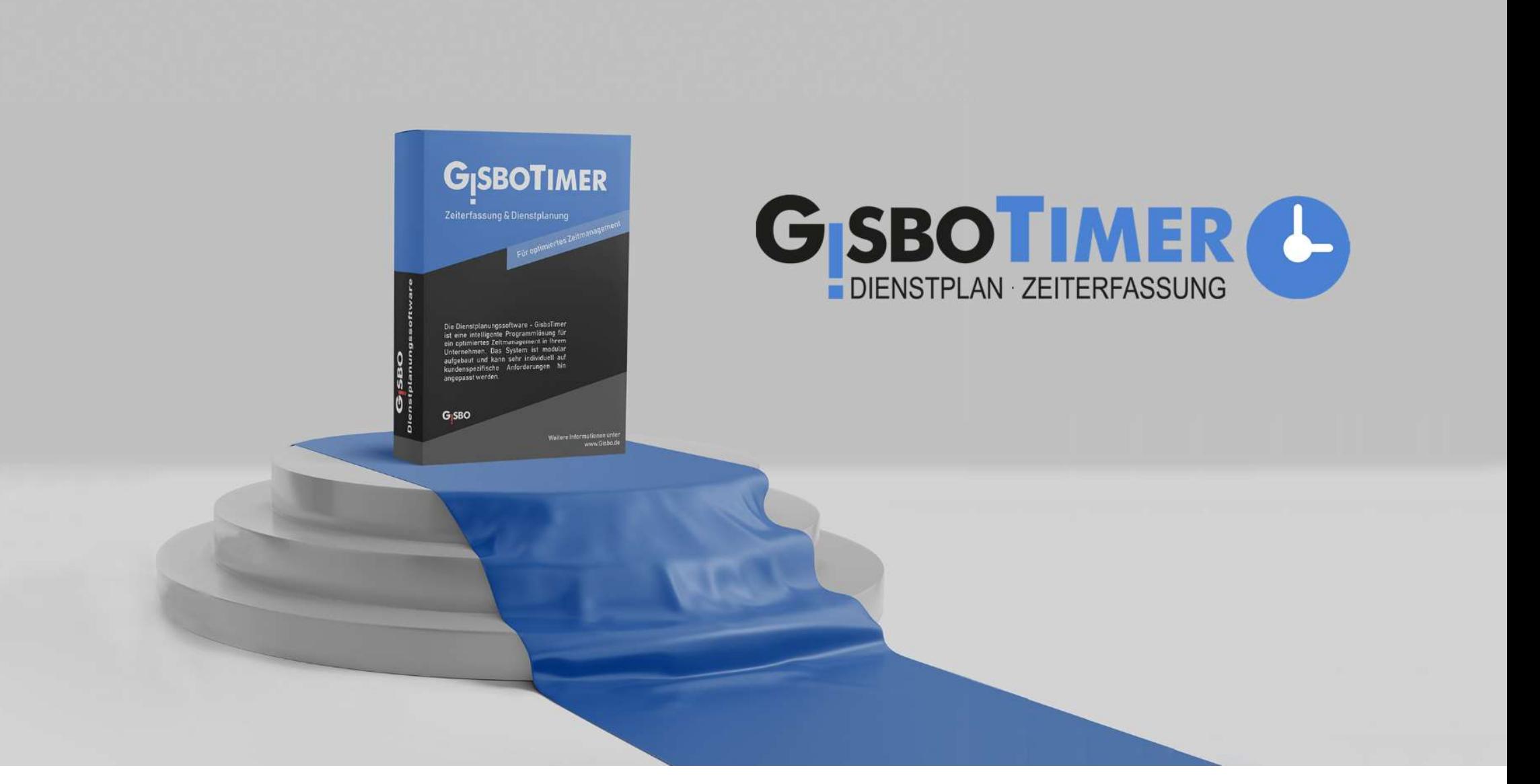

# **THEMENÜBERSICHT**<br>1. Einführung<br>2. Zeiterfassung<br>3. GisboWeb **THEMENÜBERSICHT**<br>1. Einführung<br>2. Zeiterfassung<br>3. GisboWeb<br>4. Urlaubsverwaltung (Anspruchsermittlung und **THEMENÜBERSICHT**<br>1. Einführung<br>2. Zeiterfassung<br>3. GisboWeb<br>4. Urlaubsverwaltung (Anspruchsermittlung und<br>5. Dienstplanung + Automatik **THEMENÜBERSICHT**<br>1. Einführung<br>2. Zeiterfassung<br>3. GisboWeb<br>4. Urlaubsverwaltung (Anspruchsermittlung und Abgeltung)<br>5. Dienstplanung + Automatik<br>6. BEM **THEMENÜBERSICHT**<br>1. Einführung<br>2. Zeiterfassung<br>3. GisboWeb<br>4. Urlaubsverwaltung (Anspruchsermittlung und *K*<br>5. Dienstplanung + Automatik<br>6. BEM<br>7. Urlaubsverfallsbenachrichtigung THEMENÜBERSICHT<br>1. Einführung<br>2. Zeiterfassung<br>3. GisboWeb<br>4. Urlaubsverwaltung (Anspruchsermittlung und<br>5. Dienstplanung + Automatik<br>6. BEM<br>7. Urlaubsverfallsbenachrichtigung

- 
- 
- 
- **THEPIETVODETVOOTH**<br>1. Einführung<br>2. Zeiterfassung<br>3. GisboWeb<br>4. Urlaubsverwaltung (Anspruchsermittlung und<br>5. Dienstplanung + Automatik<br>6. BEM<br>7. Urlaubsverfallsbenachrichtigung
- 
- 
- 

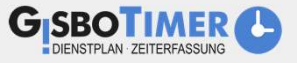

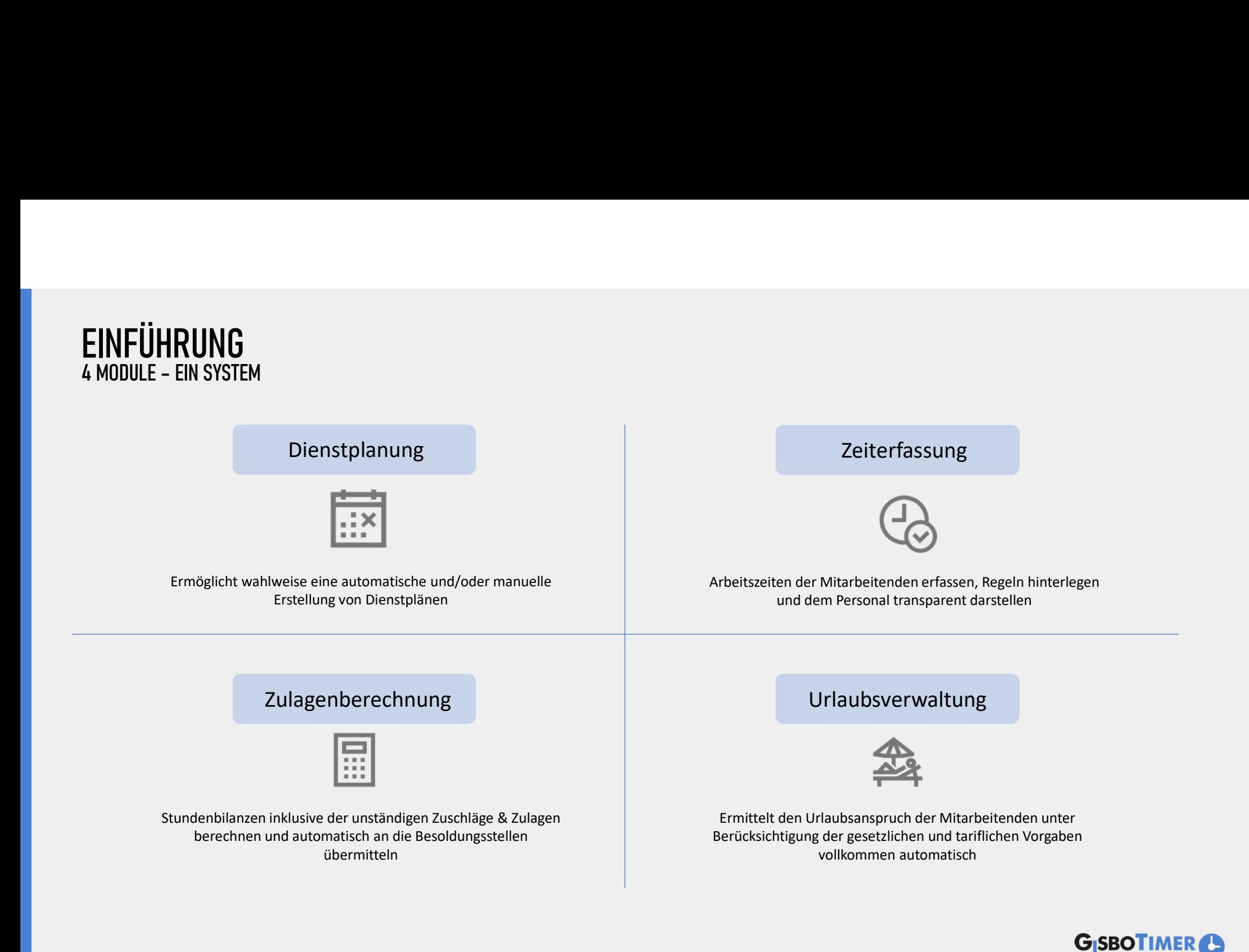

# **ZEITERFASSUNG TERMINALS**

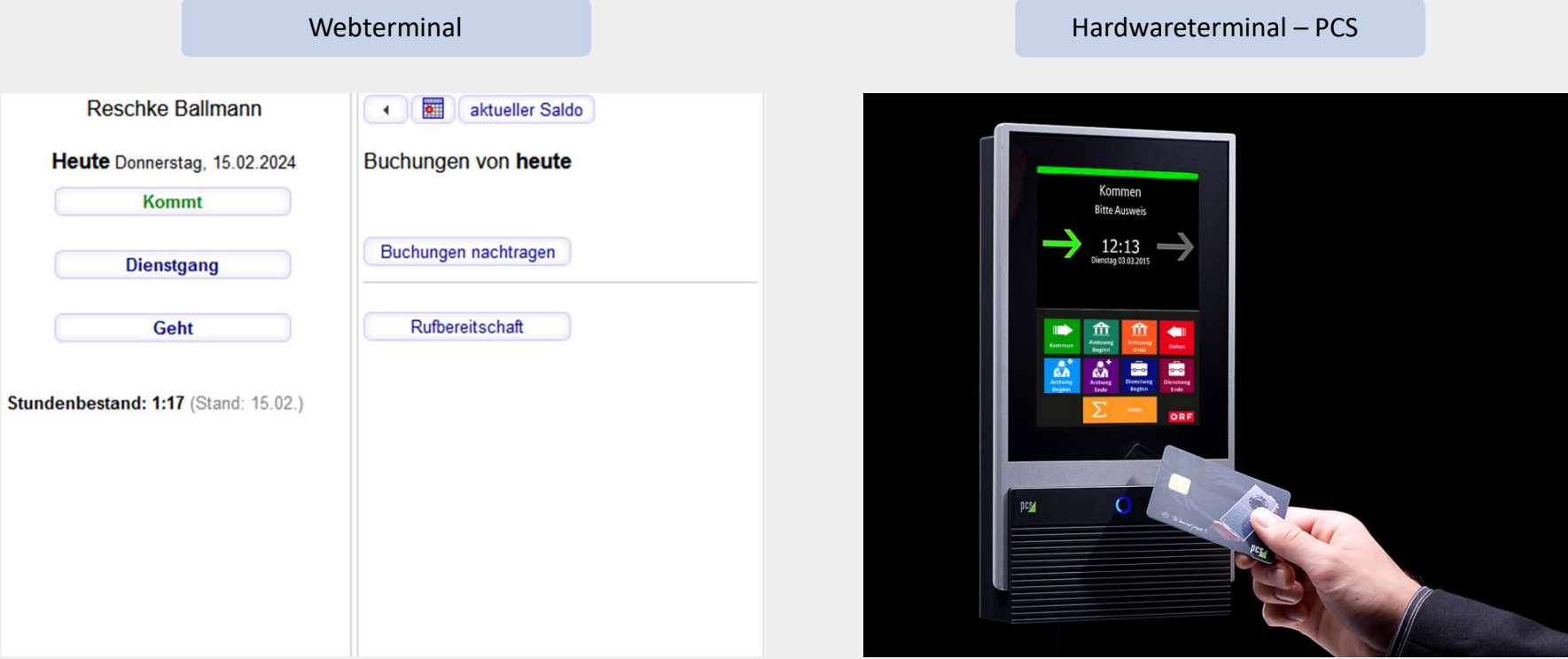

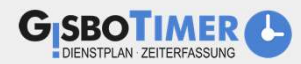

### ZEITERFASSUNGSREGELWERK BSP: AVD BEDIENSTETE SCHICHTDIENST

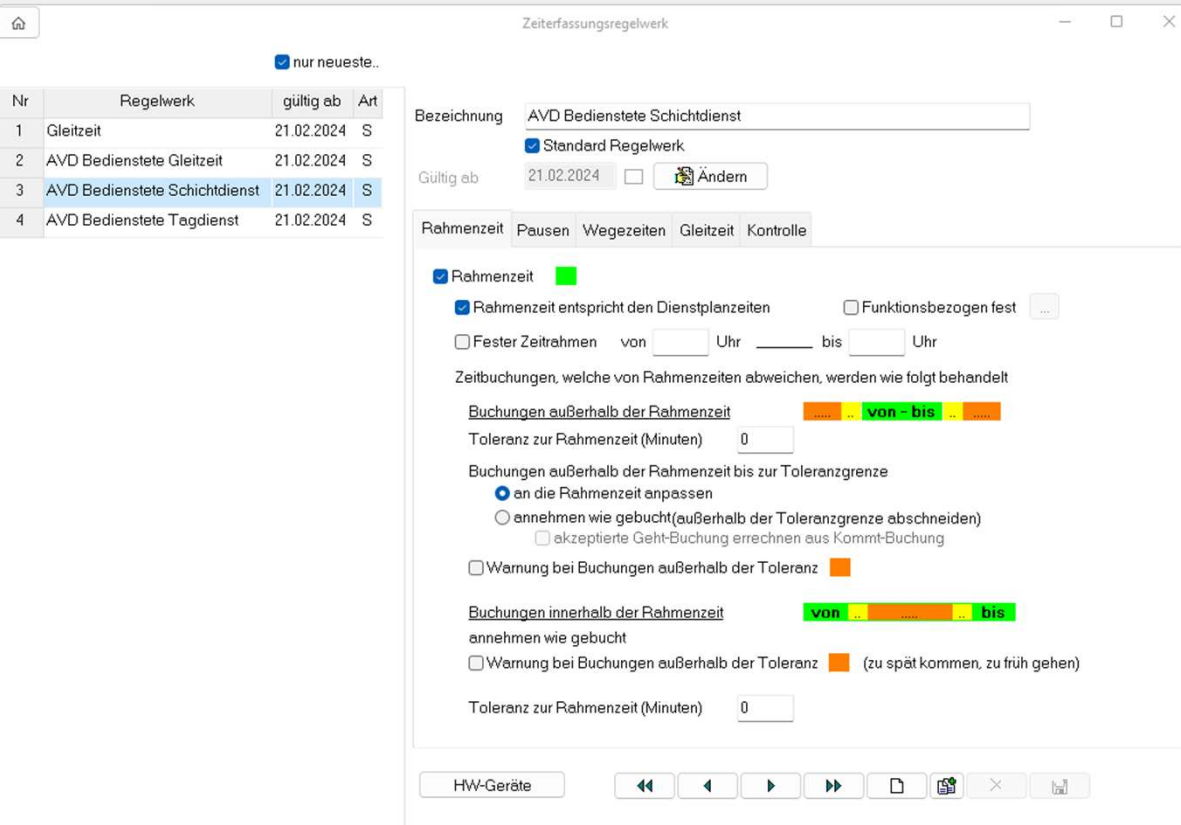

#### Zeiterfassungsregelwerke definieren:

- Rahmenzeit, in der Zeiten erfasst werden dürfen
- Ob und wann automatische Pausen gebucht werden sollen
- Ob und welche Wegezeiten ggf. zusätzlich gewährt werden sollen
- Was mit Gleitzeit Überstunden passieren soll
- Ob es Einschränkungen bzgl. max. Arbeitsstunden/ Tag oder es Regelungen für Wochenend-Buchungen gibt

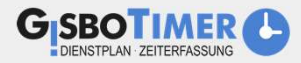

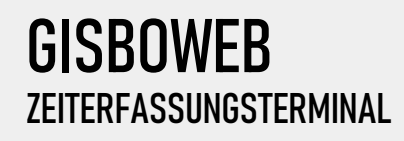

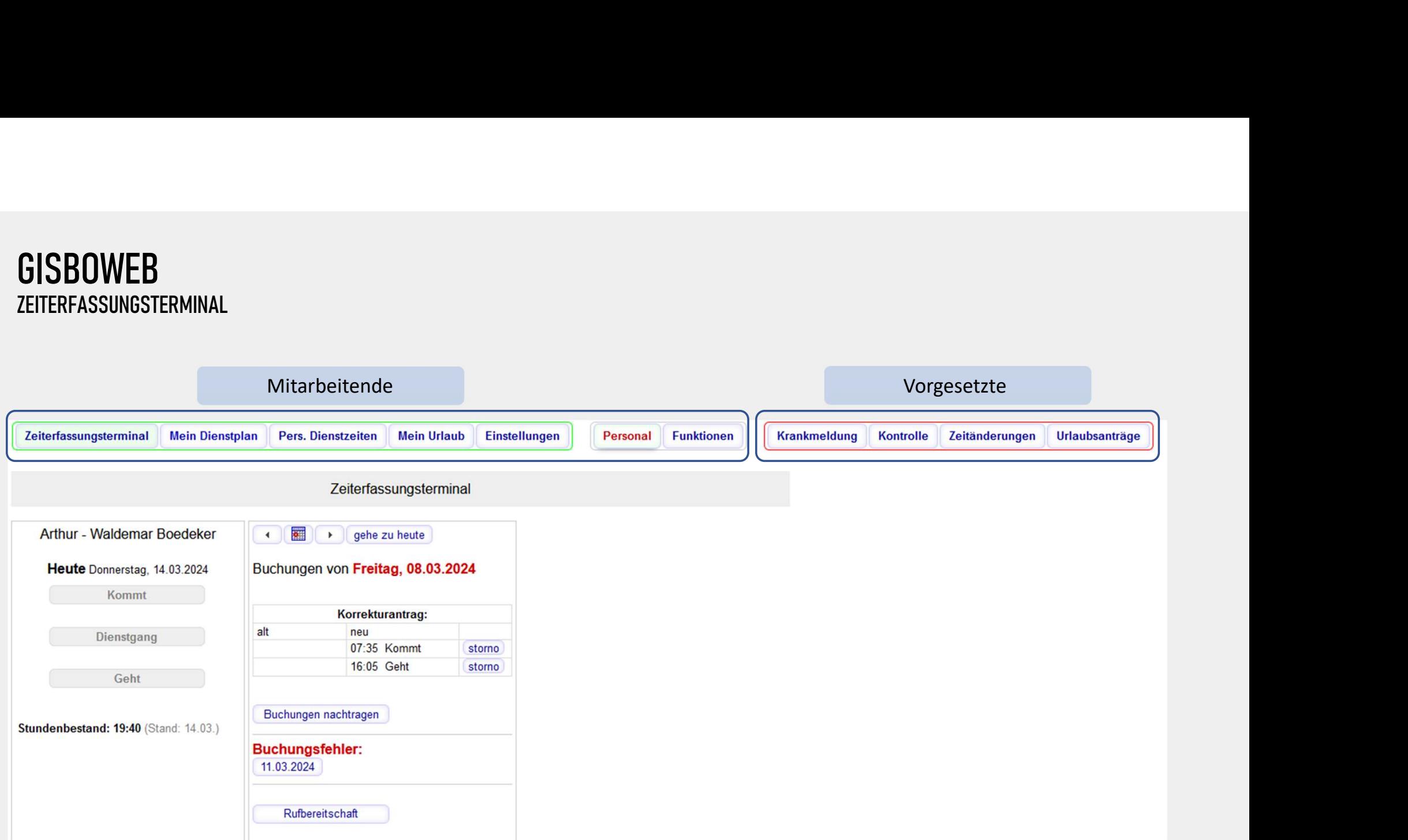

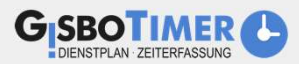

# **GISBOWEB** DIENSTPLAN

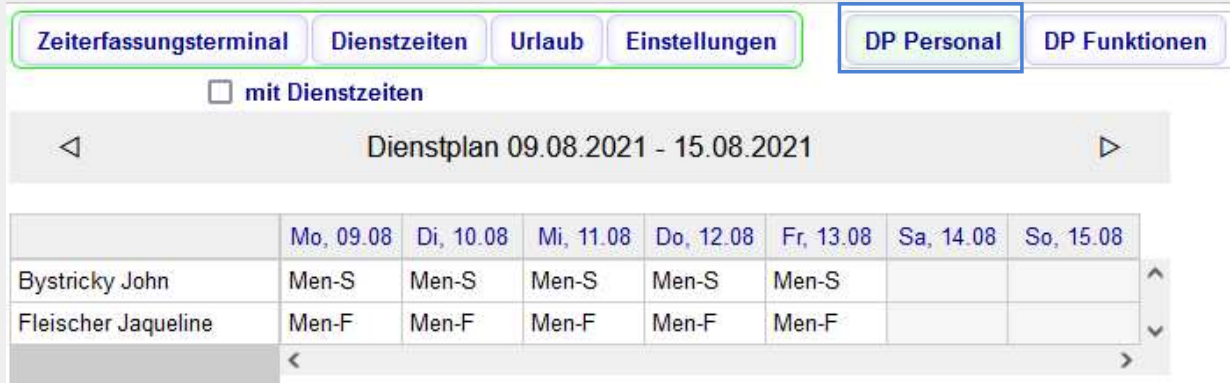

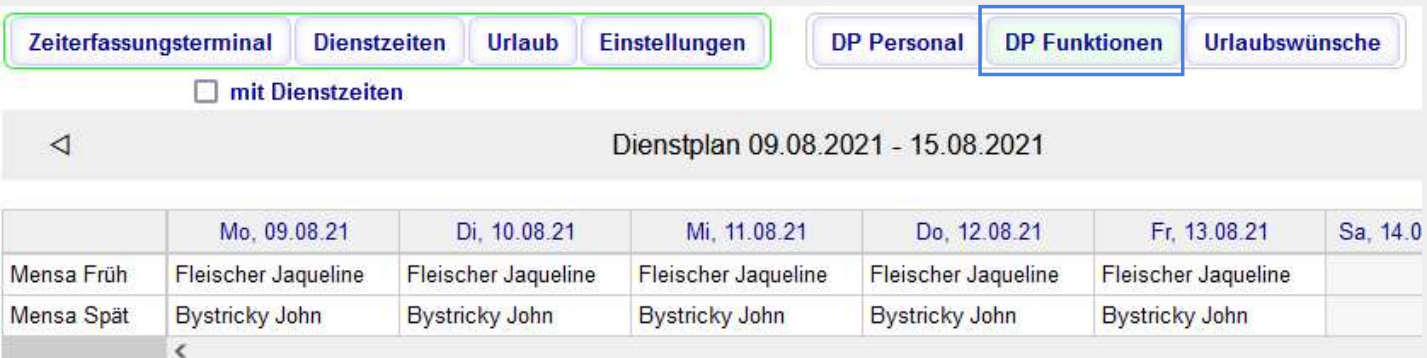

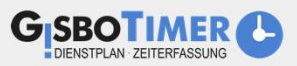

# **GISBOWEB** PERSÖNLICHE DIENSTZEITEN

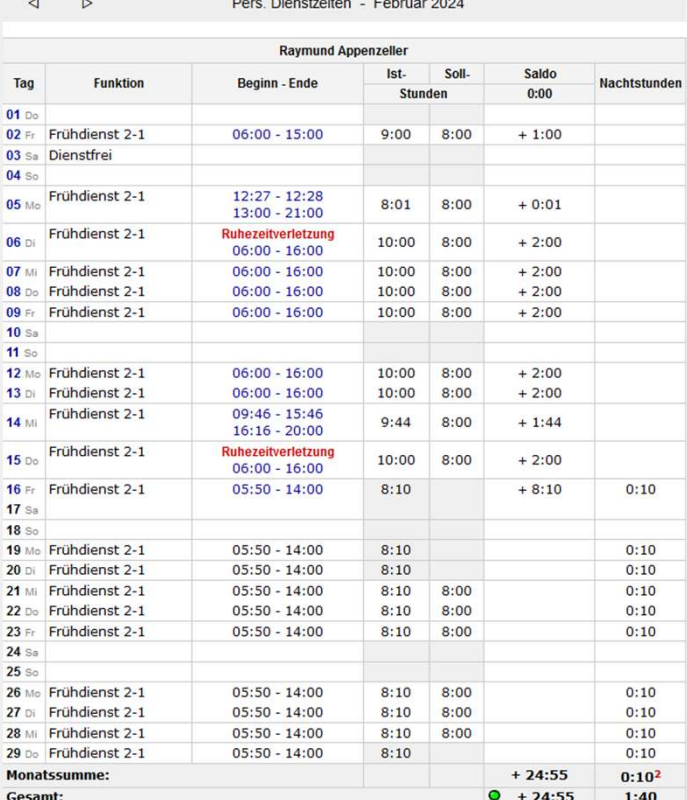

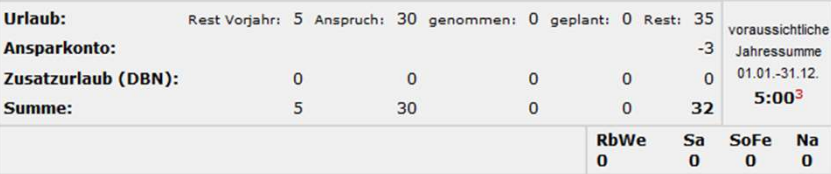

Legende:

1 - Zeiten wurden manuell geändert

2 - Nachtstunden sind im Saldo enthalten

3 - Die Summe der Nachtstunden wird jährlich auf Null gesetzt

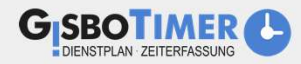

# URLAUBSVERWALTUNG GRUNDLAGEN

Automatische Ermittlung des:

**URLAUBSVERWALTUNG<br>1. Erholungsurlaubsanspruchs unter Berücksichtigung der gesetzlichen und tariflichen Vorgaben<br>1. Erholungsurlaubsanspruchs unter Berücksichtigung der gesetzlichen und tariflichen Vorgaben<br>1. Entritt / Au AUBSVERWALTUNG**<br>
DLAGEN<br>
DLAGEN<br>
DLAGEN<br>
DISCOMER EFFINITIONS<br>
DISCOMER EFFINISSED ON THE BEFINISSING OF SERIES<br>
DISCOMENT AUSTRITT IN SURFACE OF SURFACE OF SURFACE OF PERSONICLES<br>
DISCOMENT PRESONISTIC PRESONAL SERIES OF **AUBSVERWALTUNG<br>
ERIT MALTING<br>
MAGEN<br>
MAGEN<br>
ALAGEN<br>
ALAGEN<br>
ALAGEN<br>
MALTING<br>
MAGEN<br>
DESCRIPTER SCRIPTING<br>
DESCRIPTING AUTOM AUTOMATE AUTOM<br>
DESCRIPTING<br>
DESCRIPTING<br>
DESCRIPTING<br>
DESCRIPTING<br>
DESCRIPTING<br>
DESCRIPTING<br>
DES CONSTANTING<br>
CONSTANT CONSTANT CONSTANTS**<br>
Matische Ermittlung des:<br>
Friedlingsurlaubsanspruchs unter Berücksichtigung der gesetzlichen und tariflicher<br>
Digenden Kriterien beeinflussen den Erholungsurlaub automatisch:<br>
a) URLAUBSVERWALTUNG<br>
2020<br>
2020<br>
2020<br>
2020<br>
2020<br>
2020<br>
2020<br>
2020<br>
2020<br>
2020<br>
2020<br>
2020<br>
2020<br>
2020<br>
2020<br>
2020<br>
2020<br>
2020<br>
2020<br>
2020<br>
2020<br>
2020<br>
2020<br>
2020<br>
2020<br>
2020<br>
2020<br>
2020<br>
2020<br>
2020<br>
2020<br>
2020<br>
2020<br>
2020<br> UKLAUDJVEKWALTUNU<br>
SRUNDLAGEN<br>
Automatische Ermittlung des:<br>
1. Erholungsurlaubsanspruchs unter Berücksichtigung der ge<br>
Folgenden Kriterien beeinflussen den Erholungsurlaub au<br>
a) Eintritt / Austritt unterjährig<br>
b) Beurl

Folgenden Kriterien beeinflussen den Erholungsurlaub automatisch:

- 
- 
- 
- 
- 
- 

Automatische Ermittlung des:<br>
1. Erholungsurlaubsanspruchs unter Berücksichtigung der ge<br>
Folgenden Kriterien beeinflussen den Erholungsurlaub au<br>
a) Eintritt / Austritt unterjährig<br>
b) Beurlaubung<br>
c) Persönliches Sollstu Nucombussanträge est mindlage werden über Gisbolten über gestellt, wordt auf ariflichen Vorgaben<br>
Folgenden Kriterien beeinflussen den Erholungsurlaub automatisch:<br>
a) Eintritt / Austritt unterjährig<br>
b) Beurlaubung<br>
c) Pe Genehmigungsprozess werden die Abwesenheiten automatisch in den Dienstplan übernommen

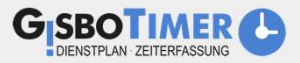

# **GISBOWEB** URLAUB

 $\triangleright$ Urlaub 2024 Zugestimmte Urlaubswunschzeiträume (Bitte stellen Sie jetzt die entsprechenden Anträge) (D 19.02.2024 23.02.2024 zum Antrag Bereits gestellte Urlaubsanträge: 00

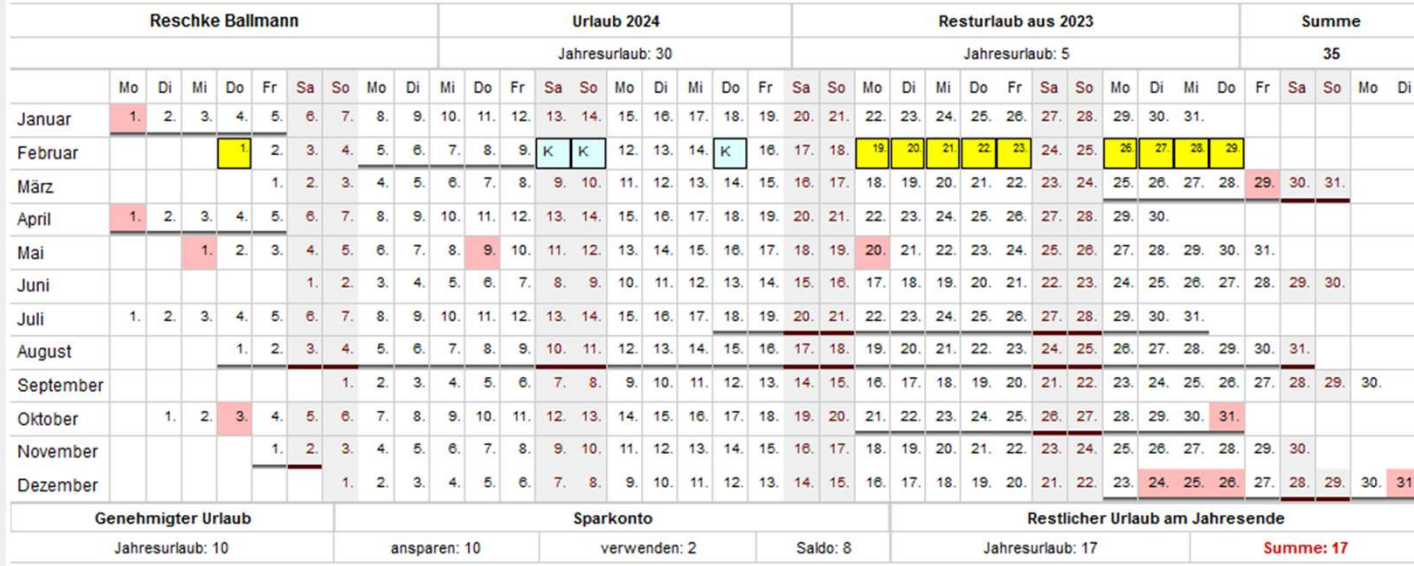

• Mitarbeitende können über Mitarbeitende können über<br>GisboWeb Urlaubsanträge<br>stellen und ihre Vertretung<br>direkt mit angeben stellen und ihre Vertretung direkt mit angeben

• Es können auch Urlaubswünsche erfasst werden, was die Urlaubsvorplanung innerhalb des Teams vereinfacht

Urlaubsantrag

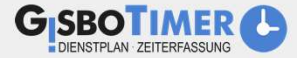

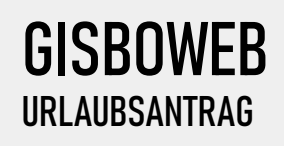

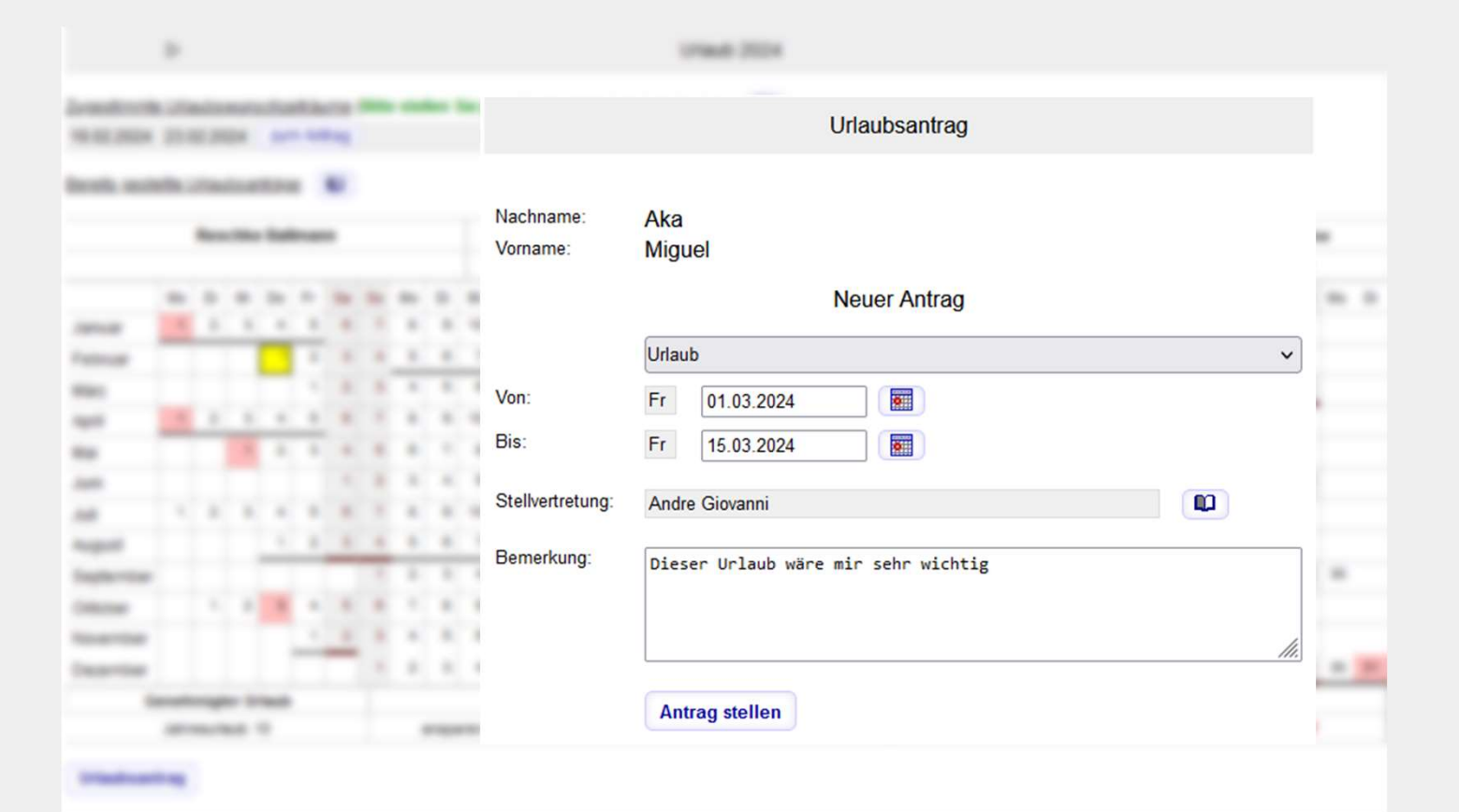

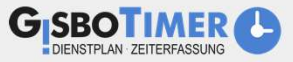

# **GISBOWEB**<br>URLAUBSANTRÄGE – ANSICHT VORGESETZTE

 $A$   $A$ 

AAA

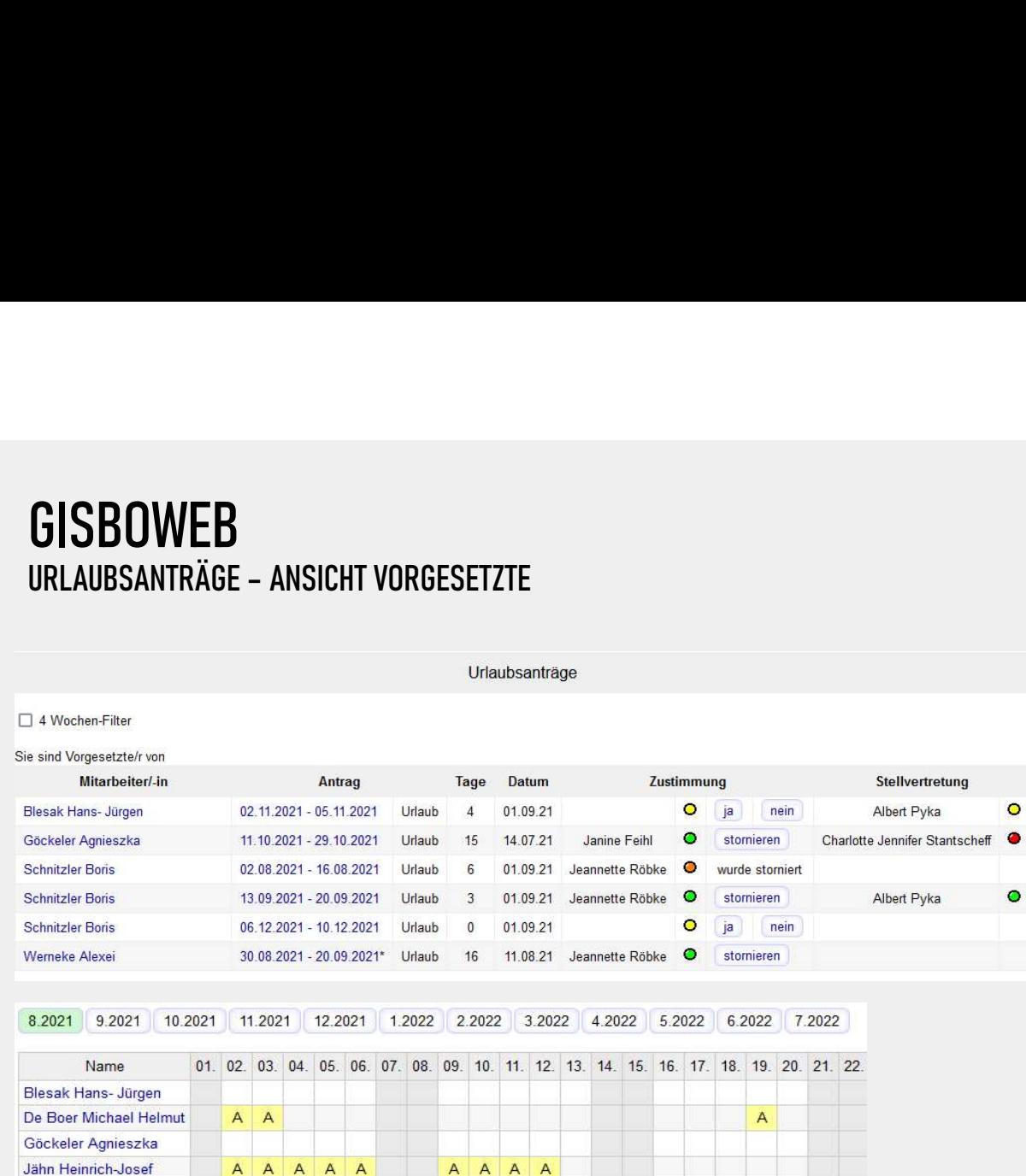

AAAAA

 $\overline{A}$ 

- Vorgesetzte sehen den Status der Stellvertretung jedes Urlaubantrags
- In einer Übersicht sind die gesamten Abwesenheiten des Teams schnell zu erkennen

Gruppen verwalten

Pyka Albert Rogalski Frauke Schnitzler Boris

Speicher Nobert Werneke Alexei

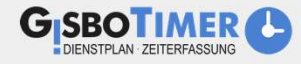

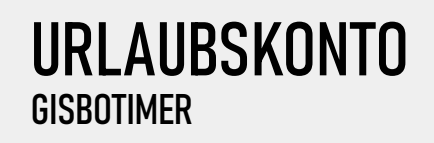

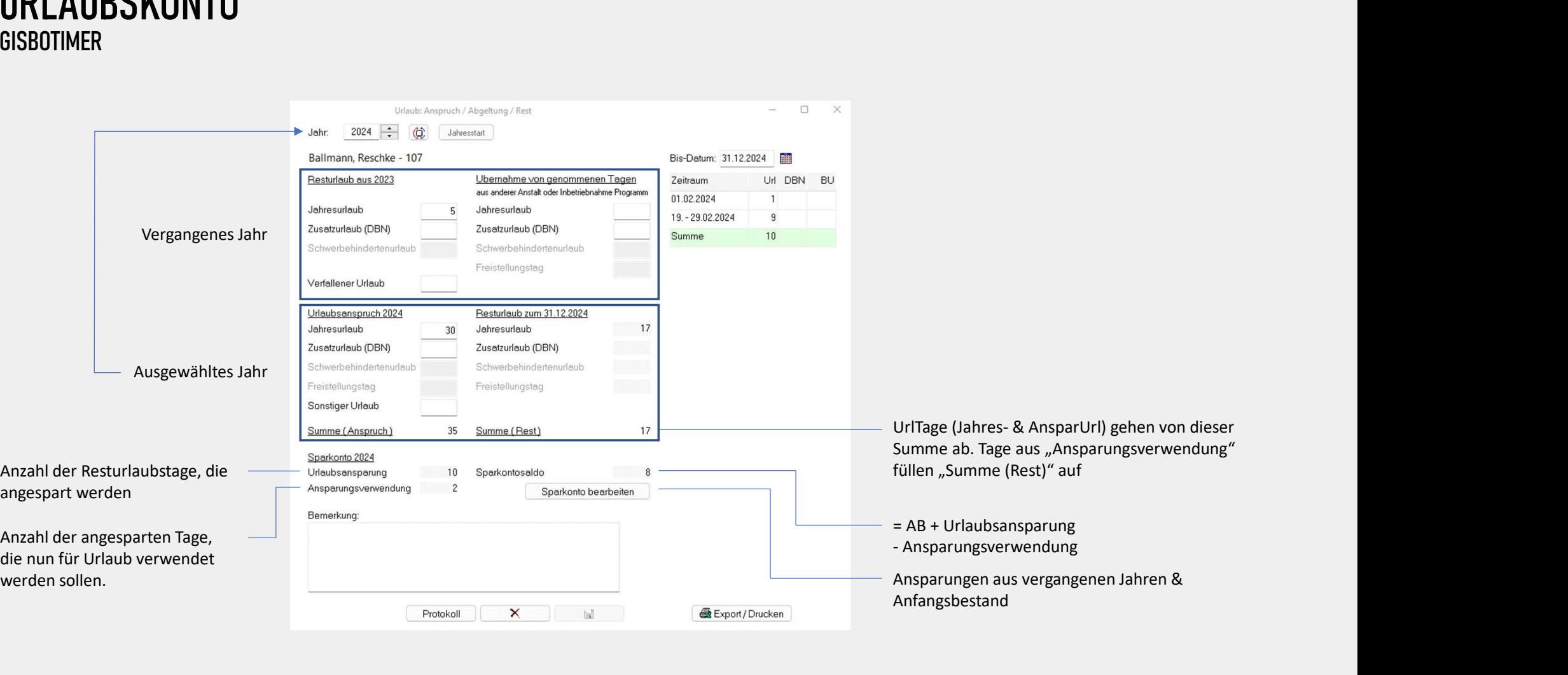

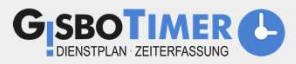

## URLAUBSKONTO **SPARKONTO**

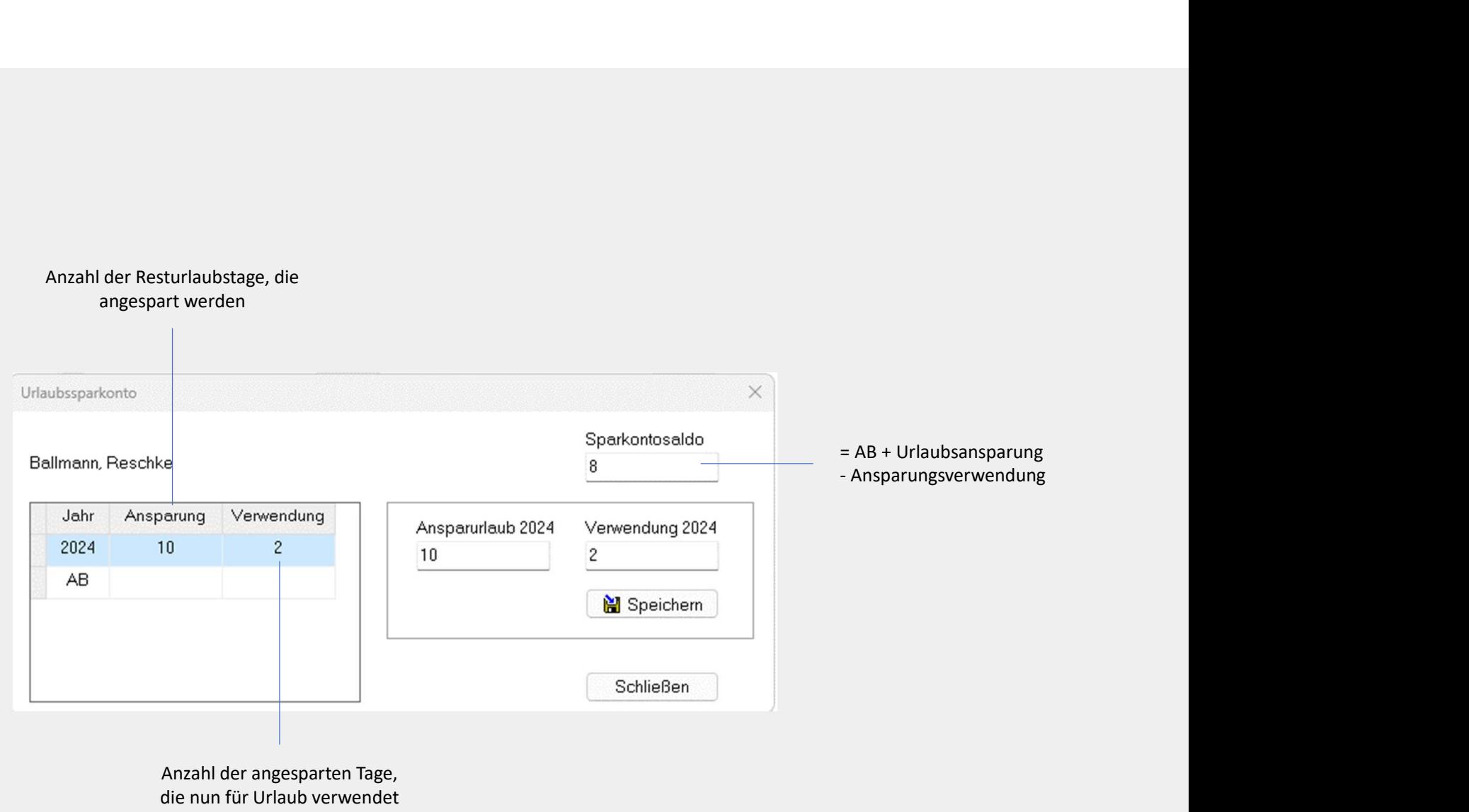

werden sollen.

Anzahl der Resturlaubstage, die

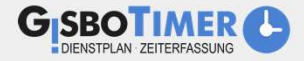

ZUORDNUNGEN UND AUSWIRKUNGEN

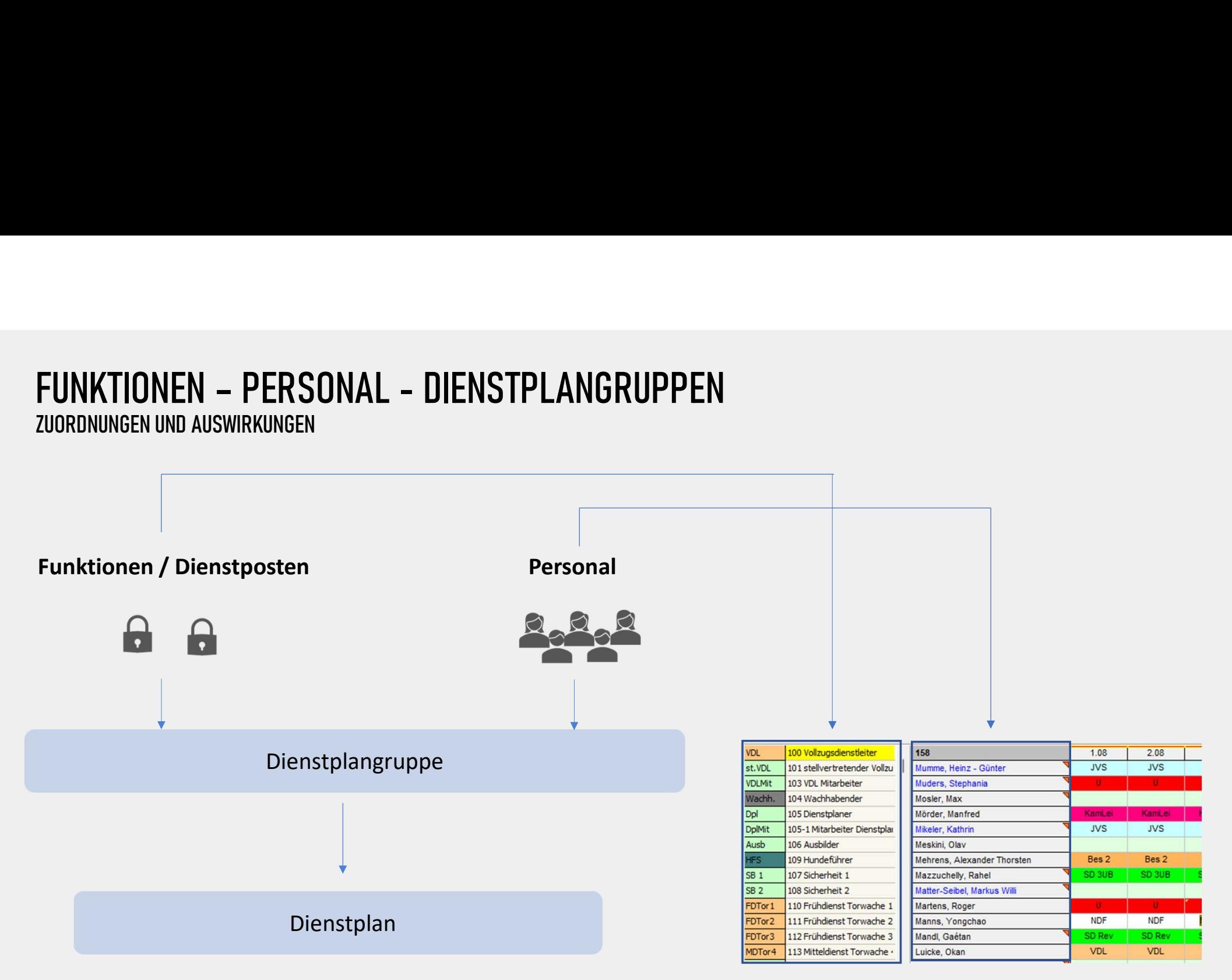

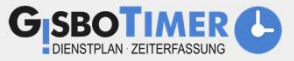

# **DIENSTPLAN** AUFBAU

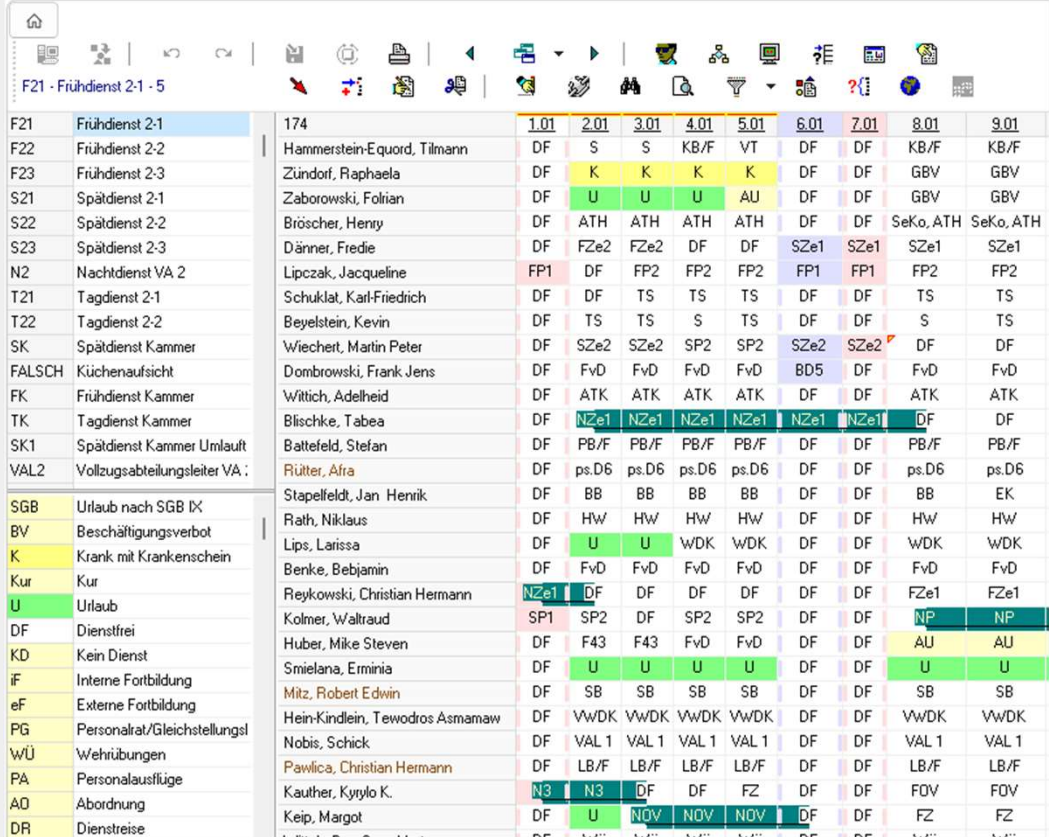

- Dienstplan kann für eine/ alle Dienstplangruppen oder für eine individuelle Personenmenge geöffnet und bearbeitet werden
- Funktionen der Dienstplangruppe und allgemeine Abwesenheiten können durch einen Doppelklick für den ausgewählten Zeitraum geplant werden
- Bei Personalengpässen können Personen der eigenen Dienstplangruppe auch für Funktionen anderer Dienstplangruppen geplant werden
- Automatische Berechnung von Schichtzulagen und DBN Tagen bei Beamten auf Basis der geleisteten Dienste und Schichtdiensteinstufung
- Berechnung der Schichtzulagen und DBN Tagen bei Beschäftigten

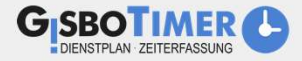

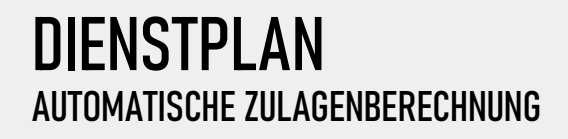

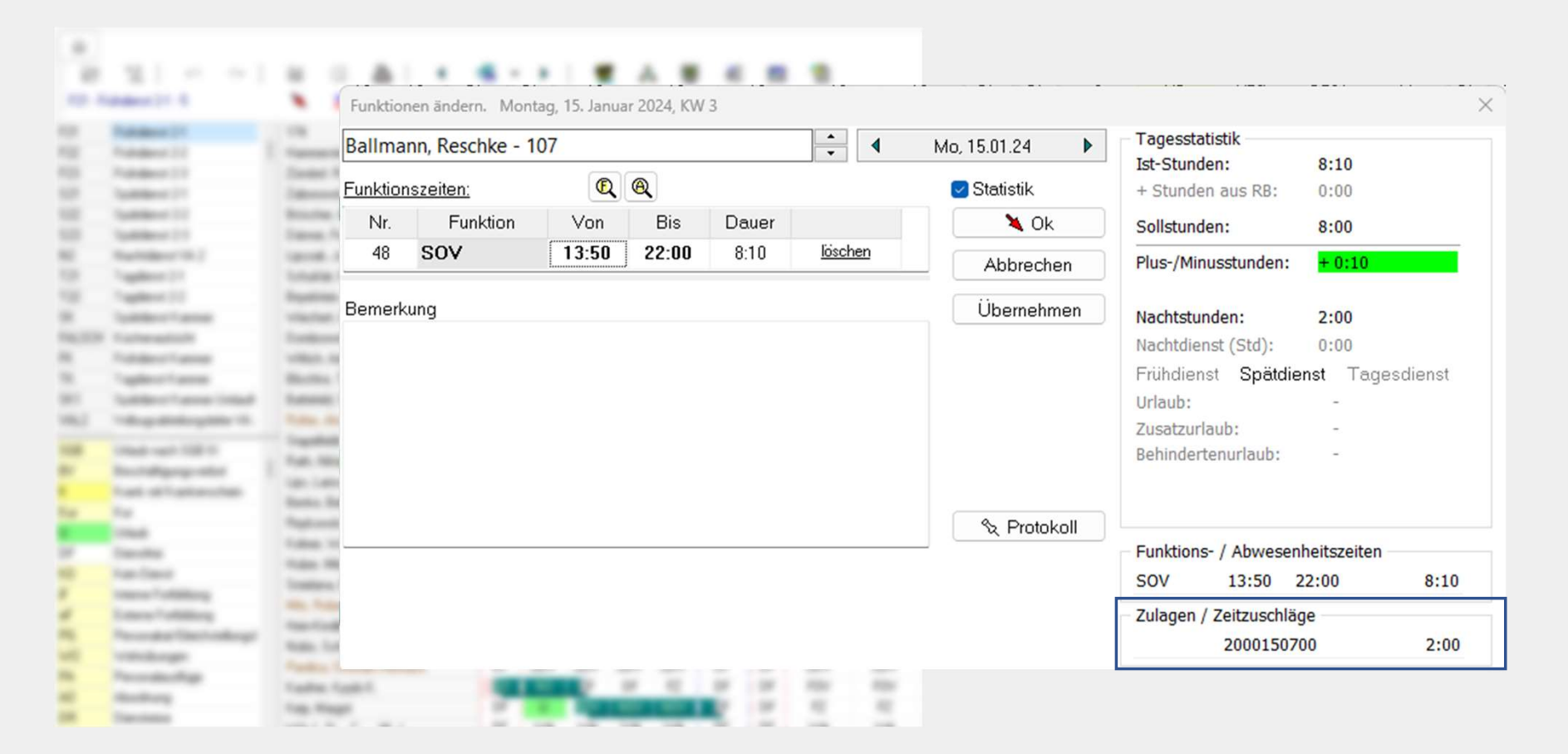

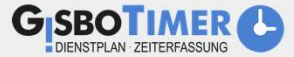

# AUTOMATISCHE DIENSTPLANUNG

DIENSTSCHEMEN & DIENSTPOSTENSCHEMEN

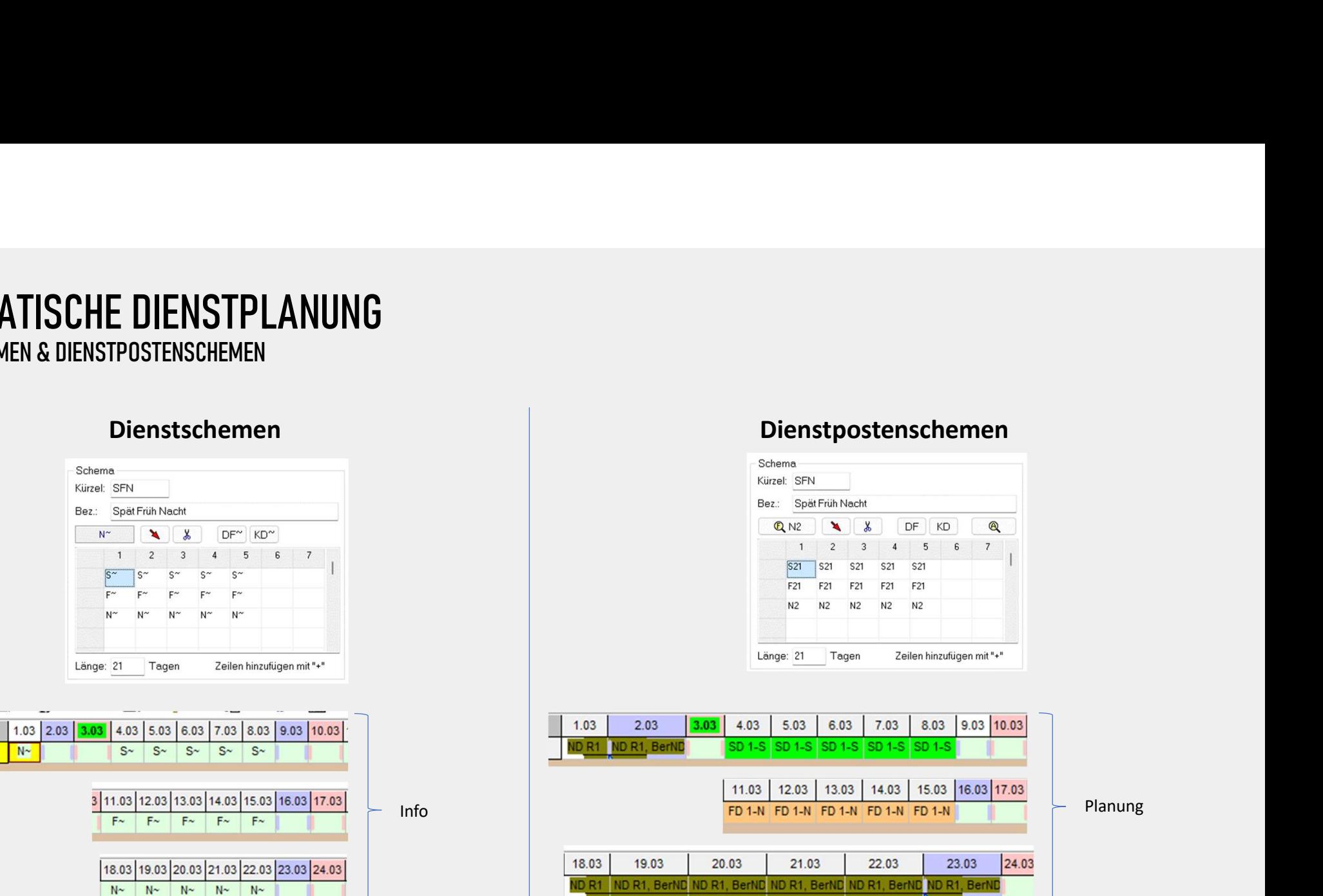

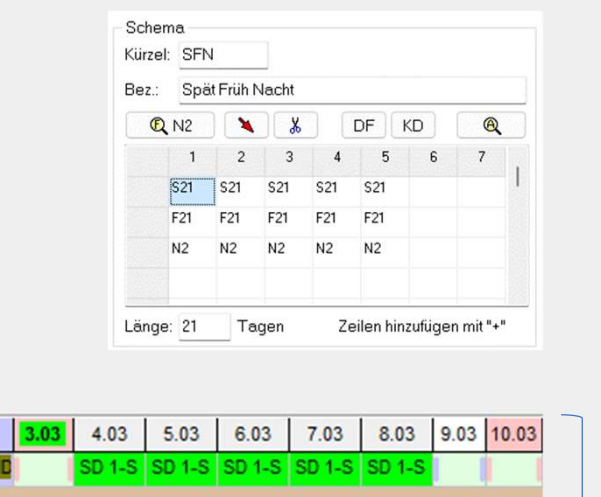

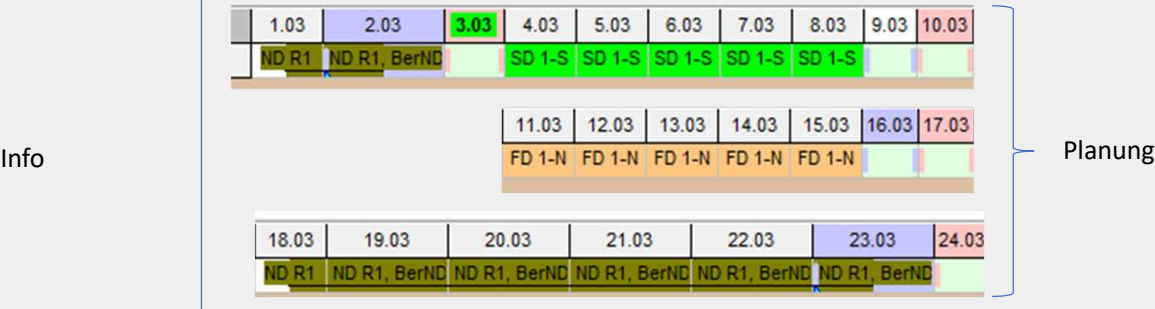

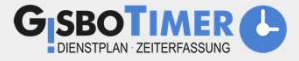

# AUTOMATISCHE DIENSTPLANUNG

DIENSTPOSTENSCHEMA PRO PERSON

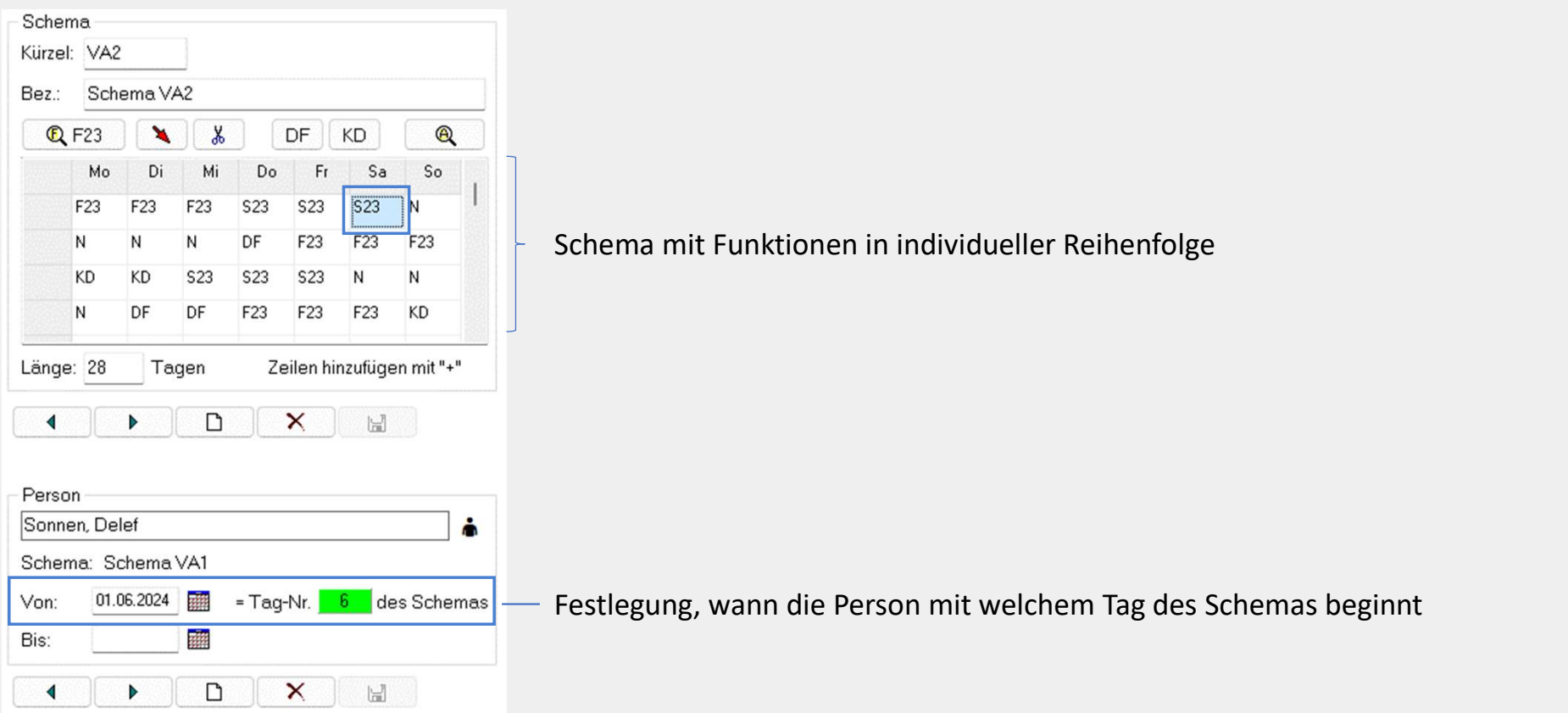

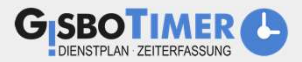

# AUTOMATISCHE DIENSTPLANUNG

DIENSTPOSTENSCHEMA PRO PERSON

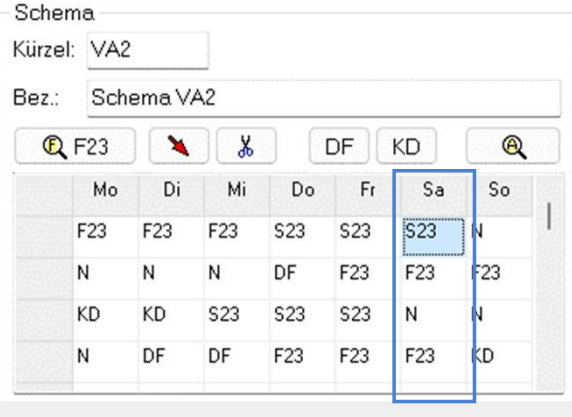

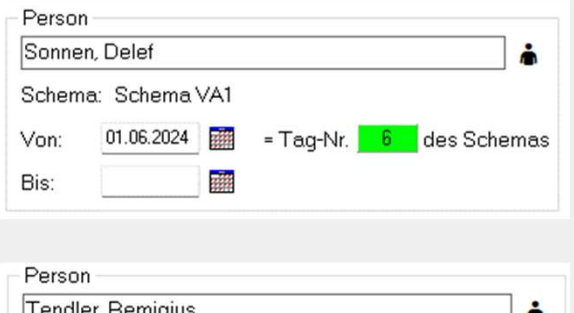

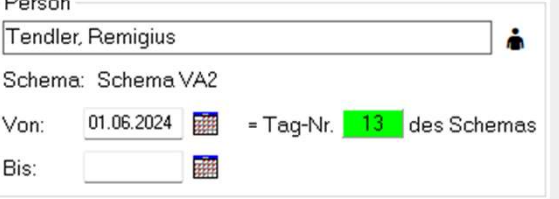

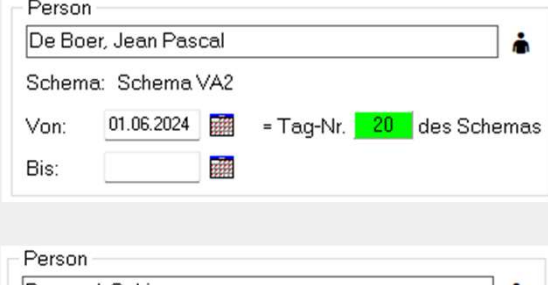

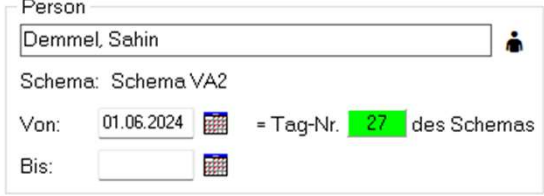

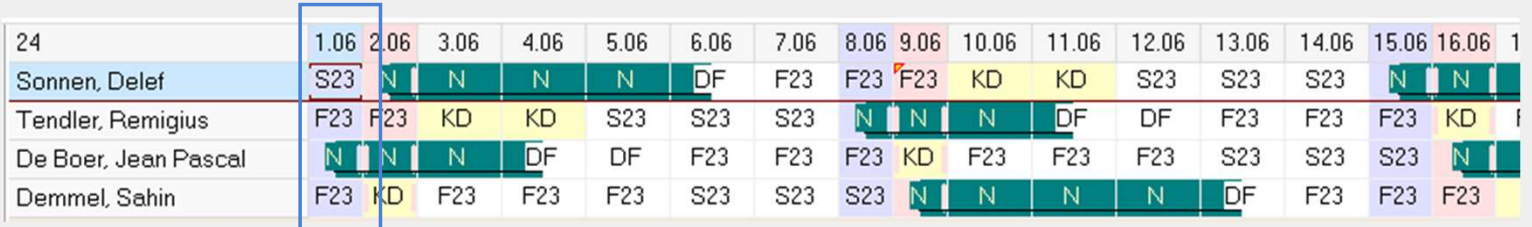

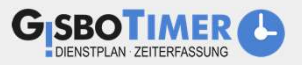

# DIENSTPLAN **STATISTIK**

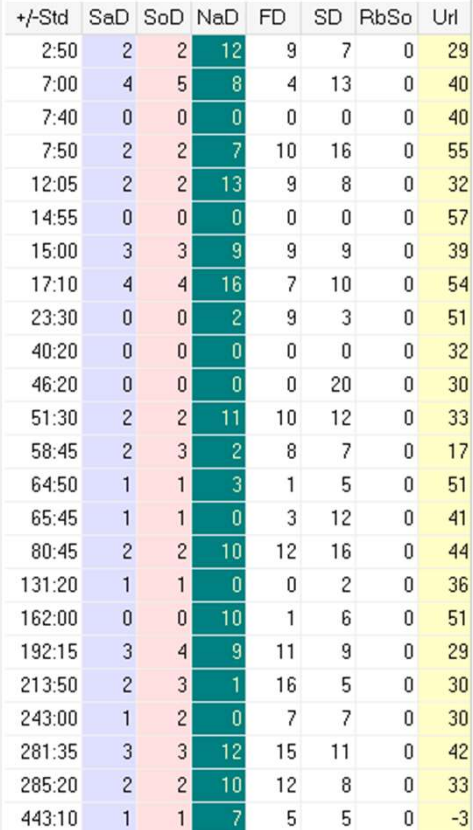

- Die Statistikbereiche sind individuell konfigurierbar
- Visuelle Darstellung, welche Funktionen noch nicht ausreichend geplant wurden

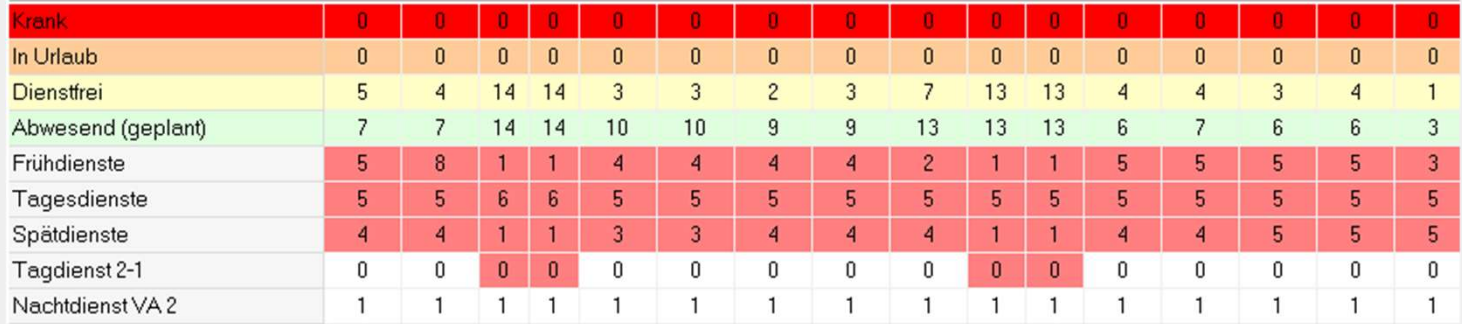

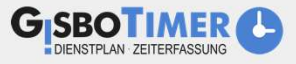

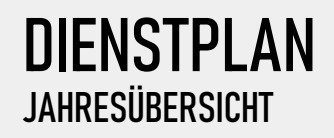

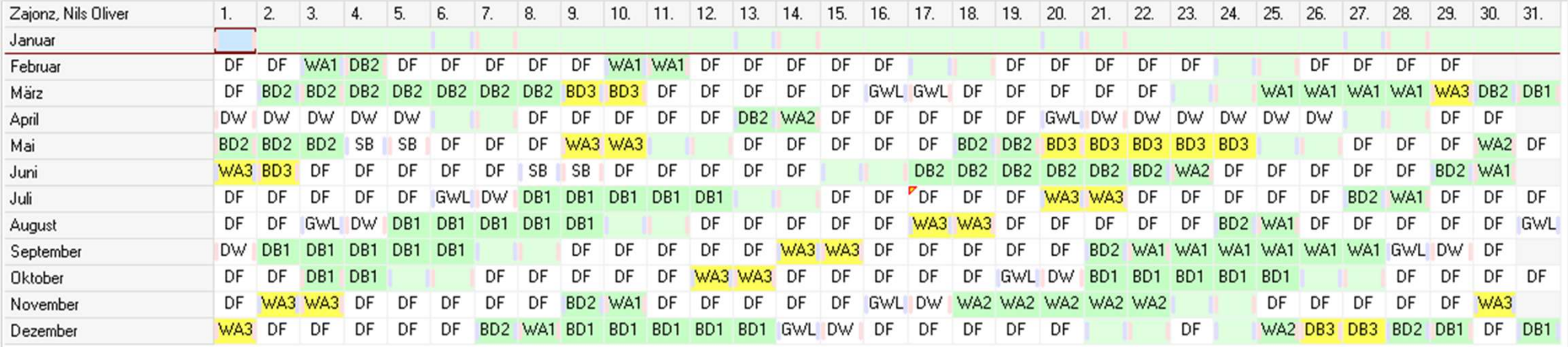

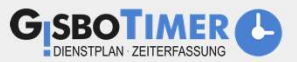

# DIENSTPLAN KONTROLLE

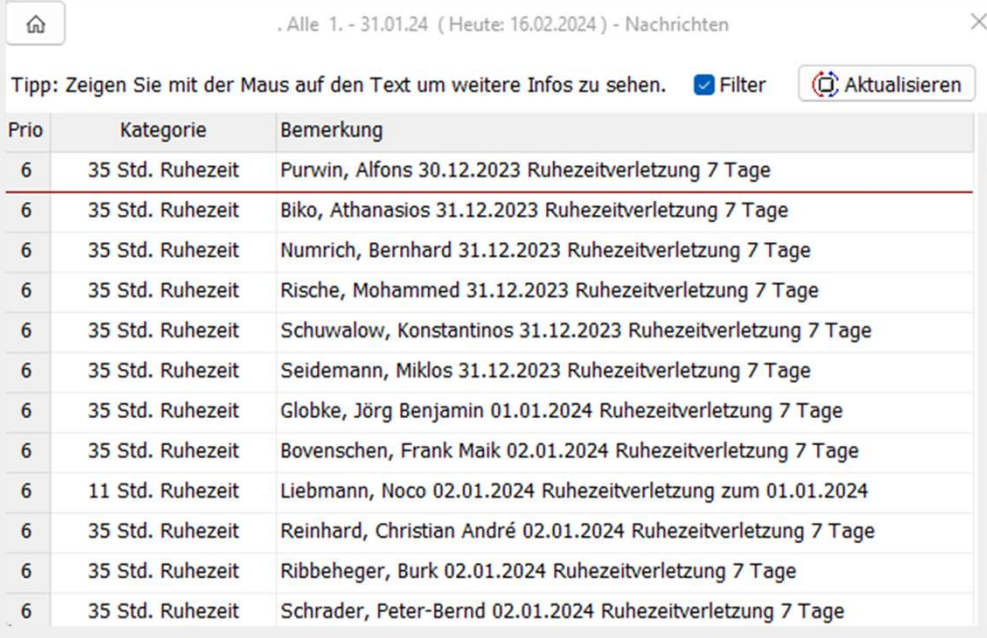

- Hinweis zu Ruhezeitverletzungen
- Hinweis, welche Stunden aus angeordneten Überstunden mit Dienstfrei ausgeglichen werden sollten

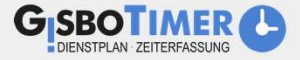

## ABRECHNUNG AUTOMATISCHE ZULAGENBERECHNUNG

S<br>ENBERECHNUNG<br>GisboTimer verrechnet automatisch aktuelle Stundenbilanzen mit alten Stundenbeständen<br>sten Arbeitszeiten werden alle Zulagen für Tarifbeschäftigte und Beamte, sowie durchschnittliche Zulagen hei

Auf Basis der erfassten Arbeitszeiten werden alle Zulagen für Tarifbeschäftigte und Beamte, sowie durchschnittliche Zulagen bei Schwangerschaft, automatisch ermittelt In Gisboweb können die Mitarbeitenden die für sie übermittelt und Gisboweb können die Mitarbeitenden die für sie übermittelt<br>In Gisboweb können die Mitarbeitenden die für sie übermittelt und dort automatisiert eingelese<br>Ge

Die Schnittstellendatei wird an das Landesamt für Finanzen übermittelt und dort automatisiert eingelesen, sodass sie in die

Gehaltsabrechnung einfließen kann.

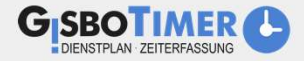

# **BEM**<br>BETRIEBLICHES FINGLIEDERLINGSMANAGEMENT - ÜBERSICHT **BEM<br>BETRIEBLICHES EINGLIEDERUNGSMANAGEMENT - ÜBERSICHT<br>BEM Anspruchsermittlung durch Abrechnung oder Nachtprozes:**

#### BEM Anspruchsermittlung durch Abrechnung oder Nachtprozess

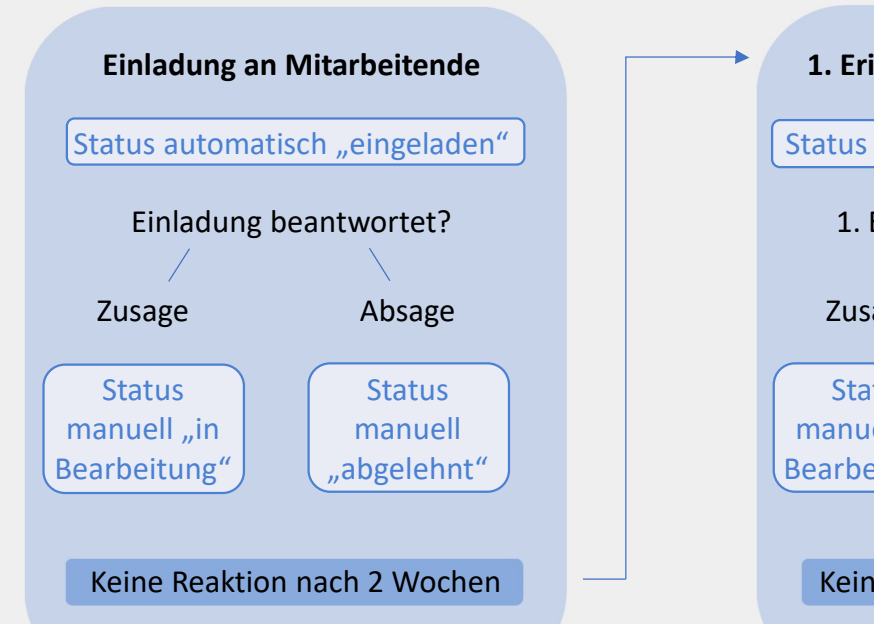

Status automatisch "offen"

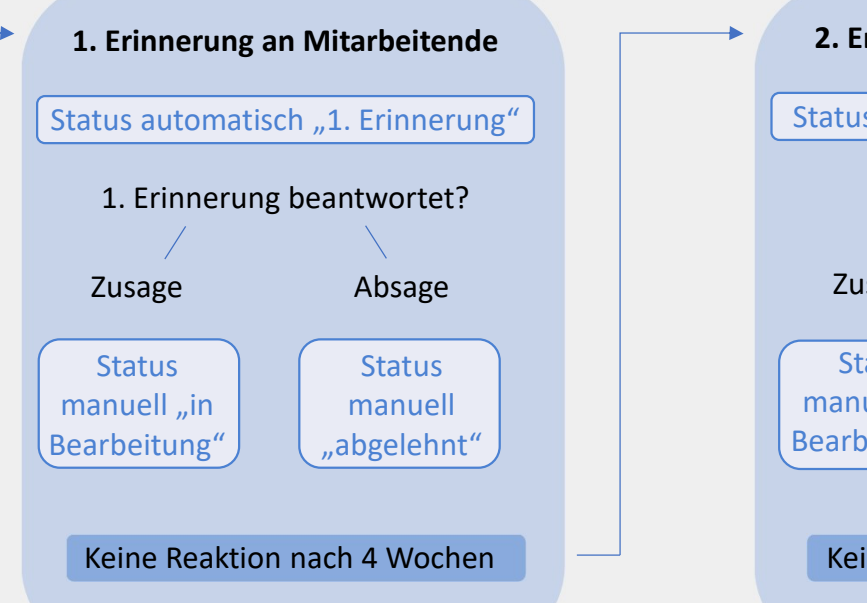

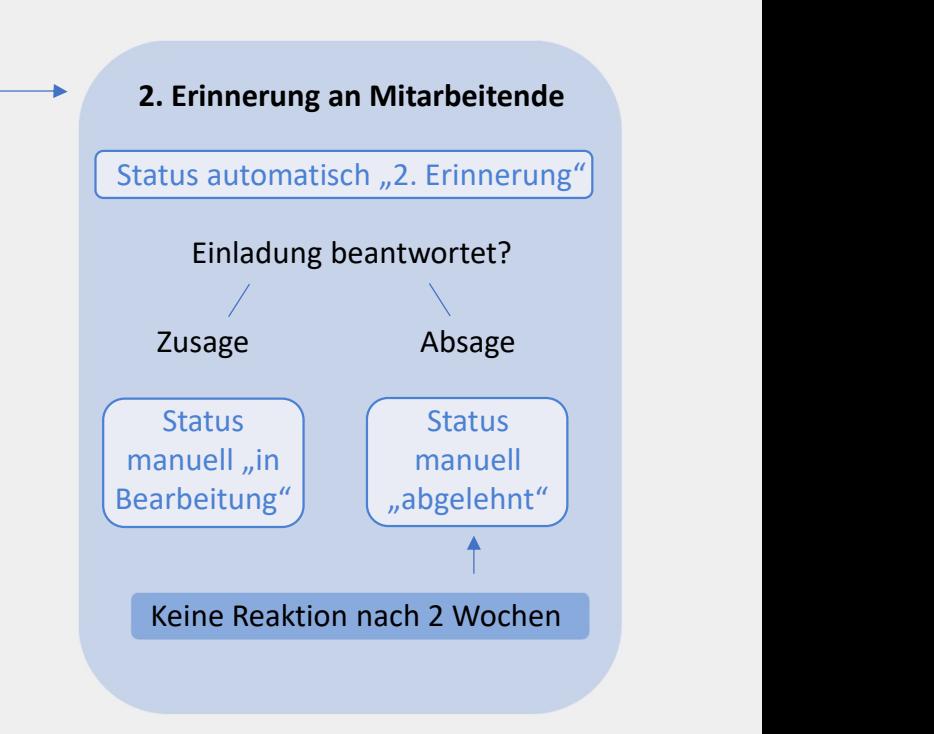

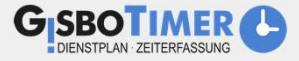

# **BEM**<br>BETRIEBLICHES EINGLIEDERUNGSMANAGEMENT - ÜBERSICHT

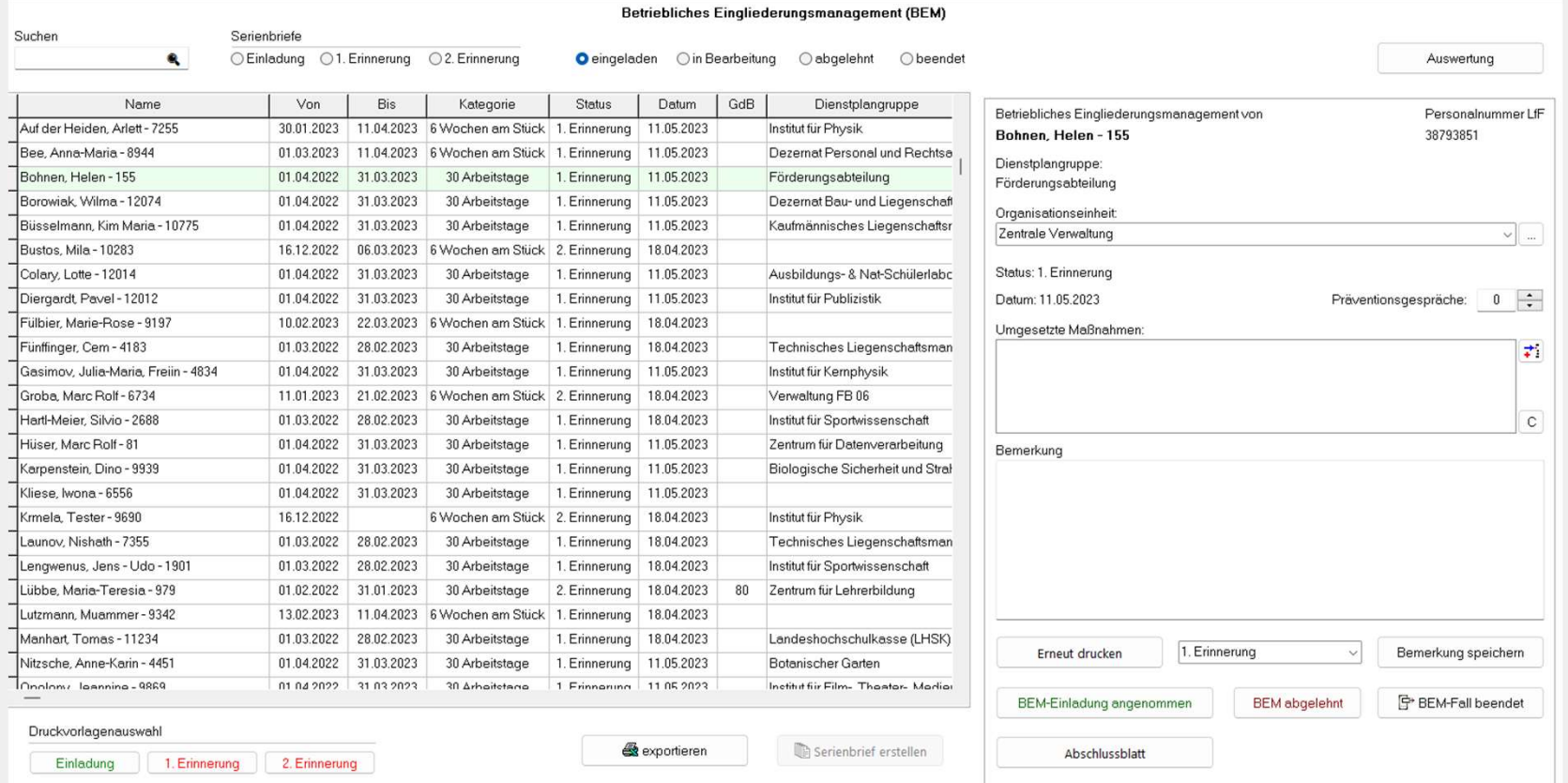

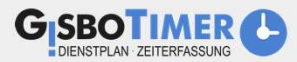

# BEM<br>BETRIEBLICHES EINGLIEDERUNGSMANAGEMENT – RECHTE MASKENHÄLFTE STATUS "1. EINLADUNG"

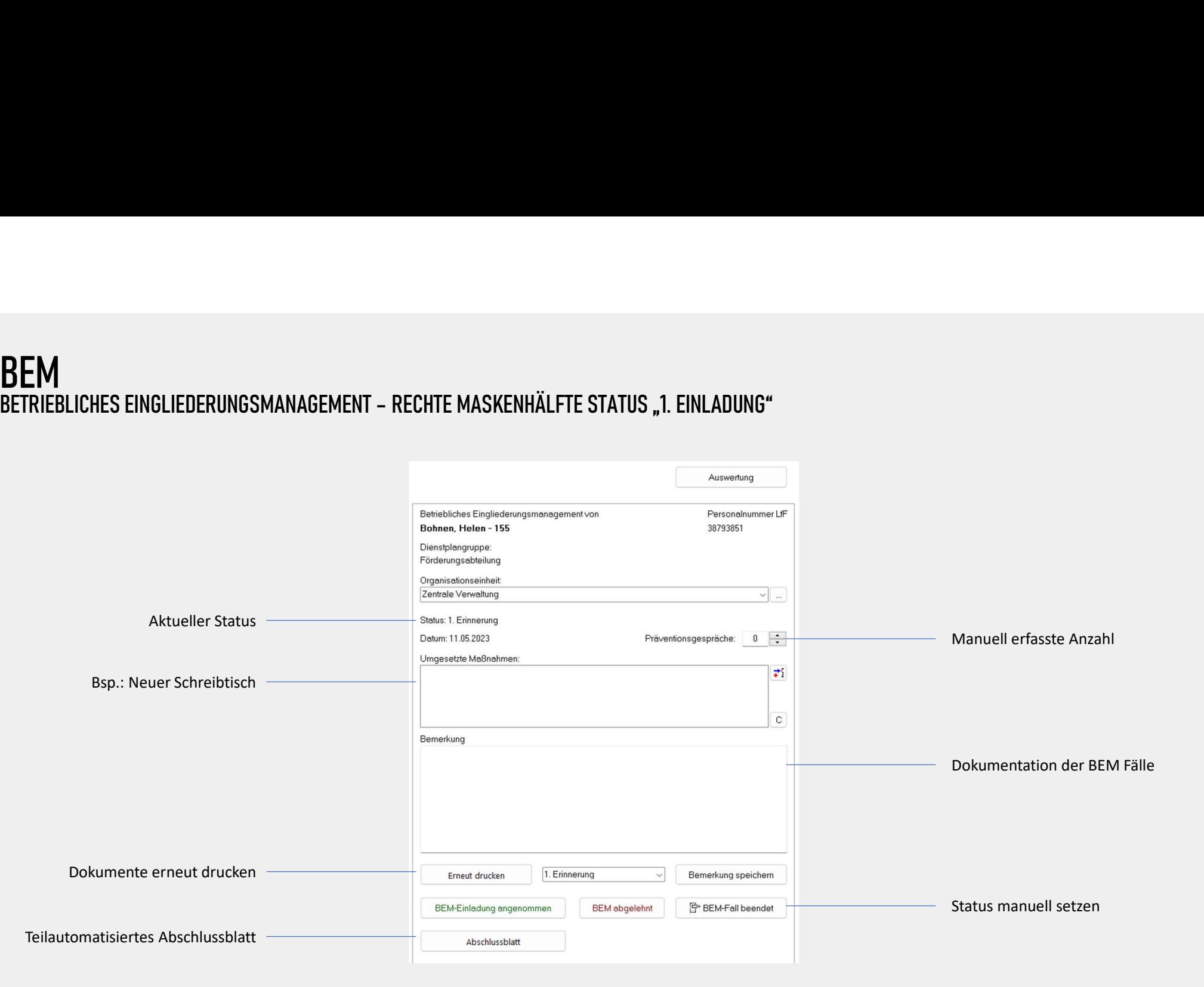

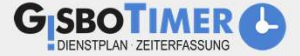

# **BEM**<br>BETRIEBLICHES EINGLIEDERUNGSMANAGEMENT - ABSCHLUSSBLATT

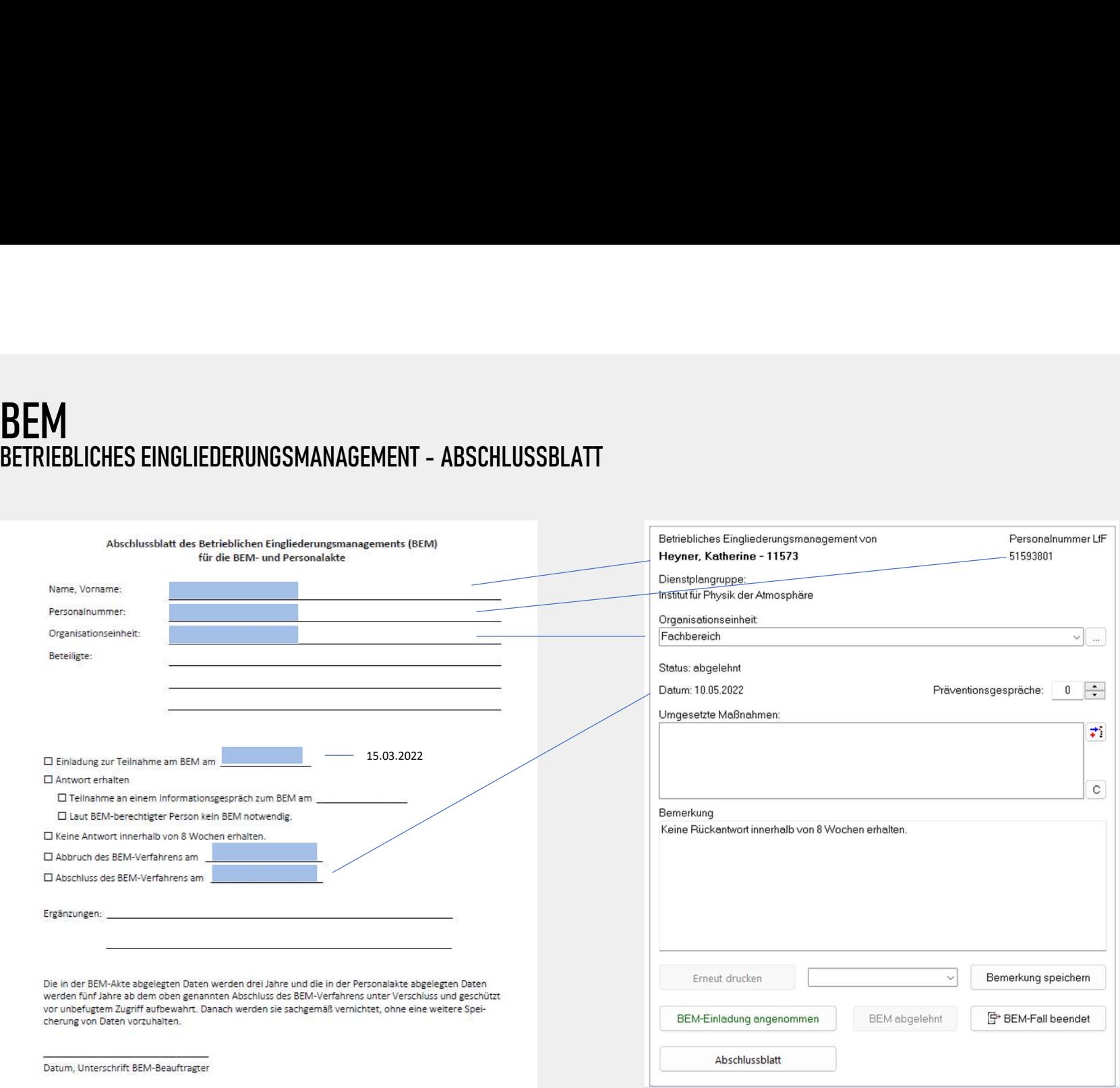

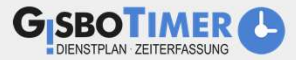

# **BEM**<br>BETRIEBLICHES EINGLIEDERUNGSMANAGEMENT - AUSWERTUNG

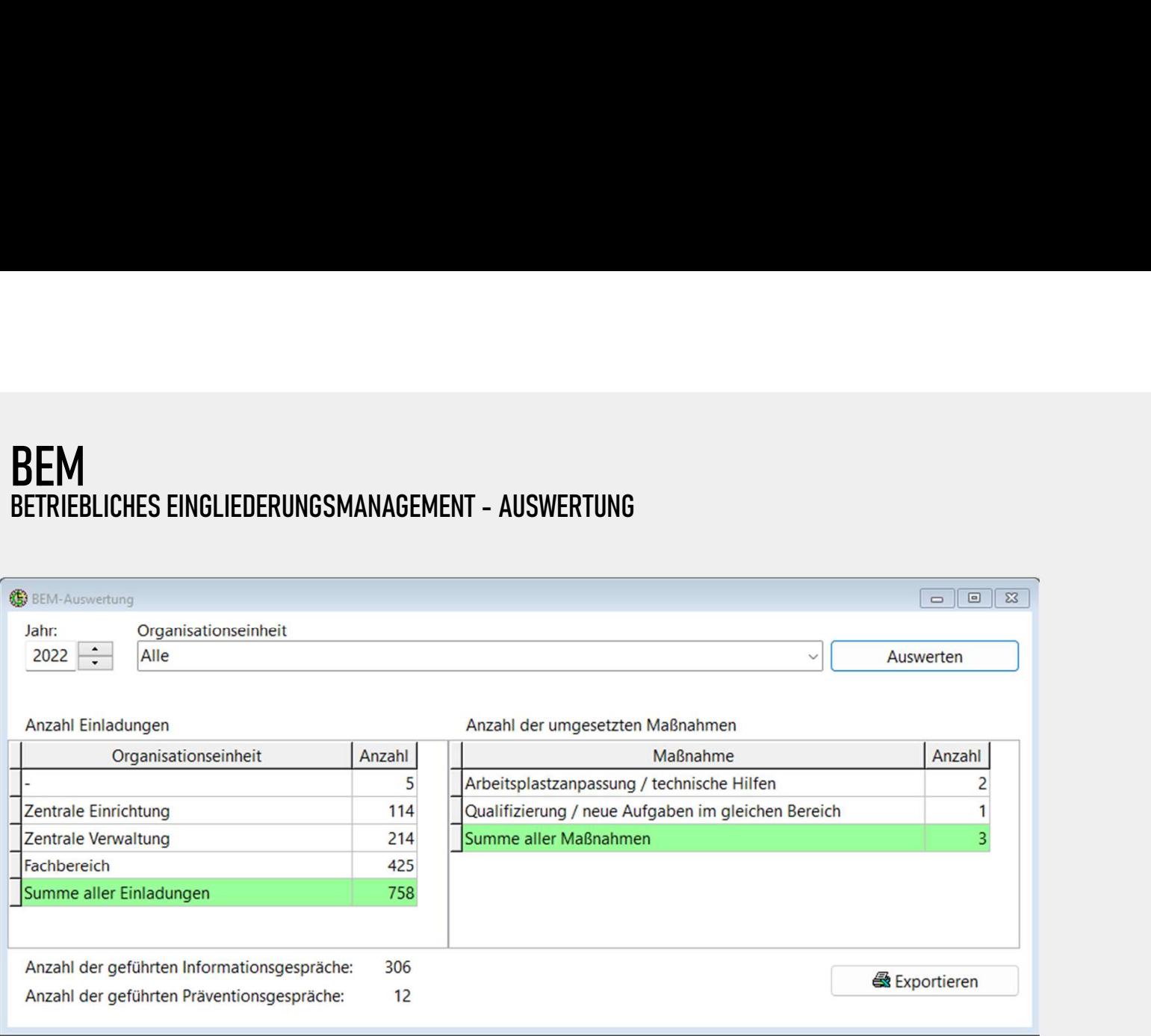

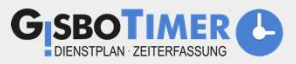

#### URLAUBSVERFALLBENACHRICHTIGUNG **GISBOTIMER**

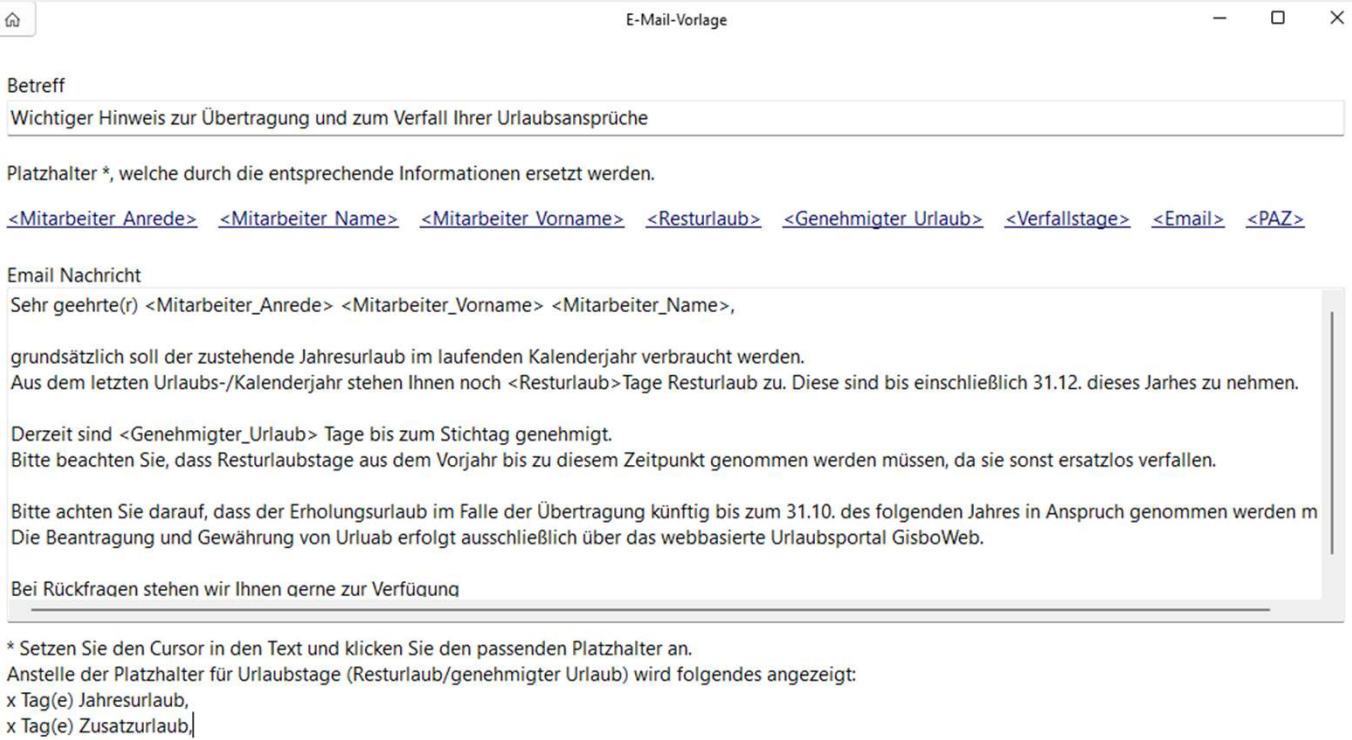

x Tag(e) Schwerbehindertenurlaub

- E-Mail Vorlage muss nur ein Mal aufgesetzt werden und kann dank Platzhaltern an alle Mitarbeitenden mit den jeweiligen Informationen verschickt werden
- Bis zu zwei PDF Anhänge können der E-Mail standardmäßig angehängt werden

In Speichern

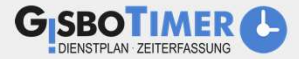

# JUSTIZ KUNDEN DEUTSCHLAND + LUXEMBURG

73

**LAS** 

科

美

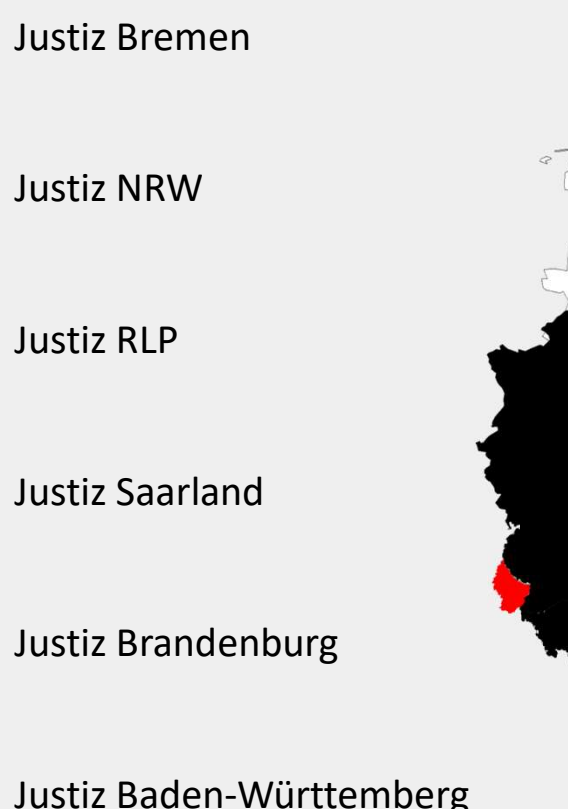

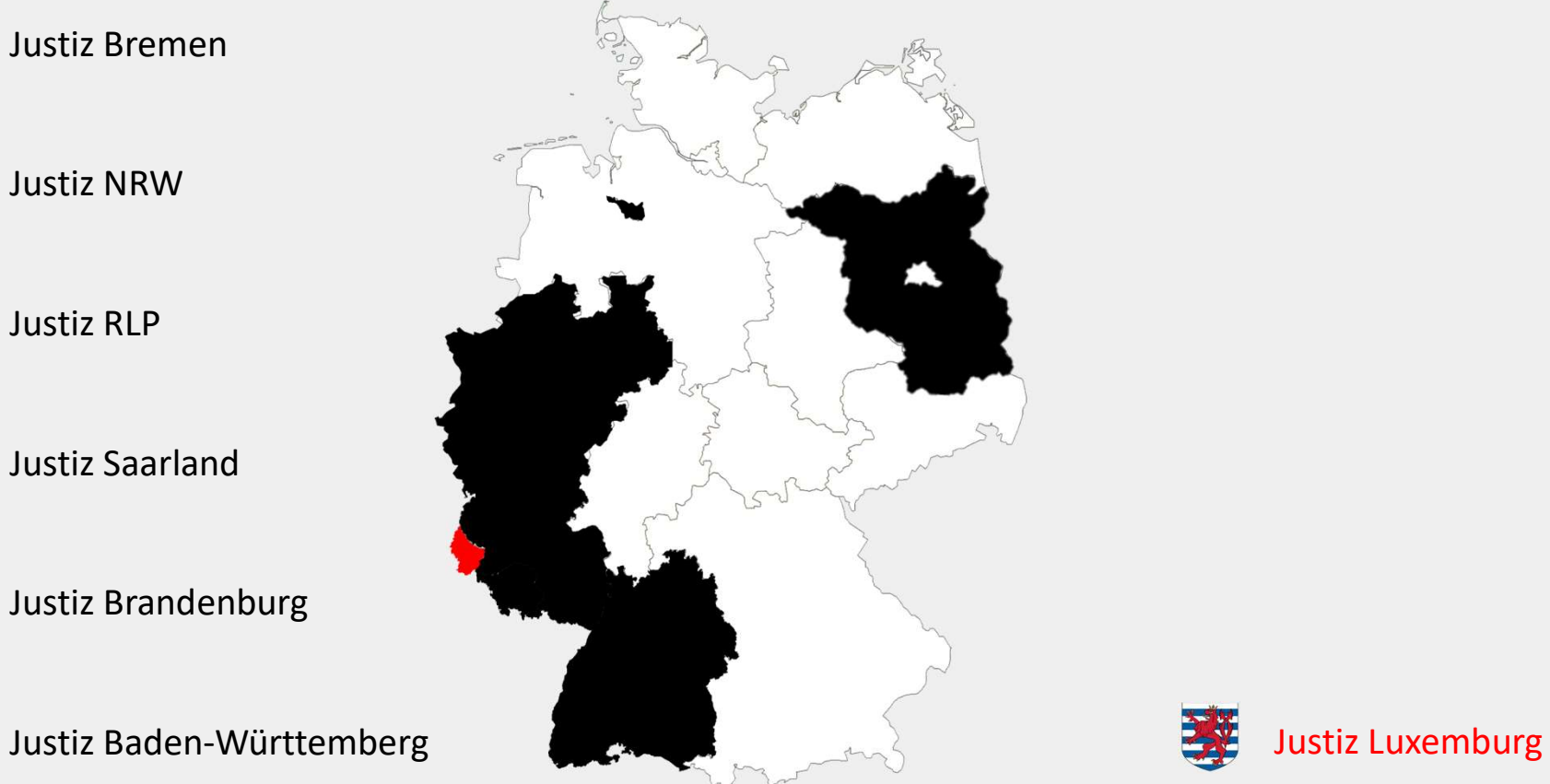

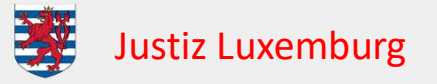

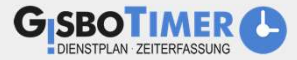

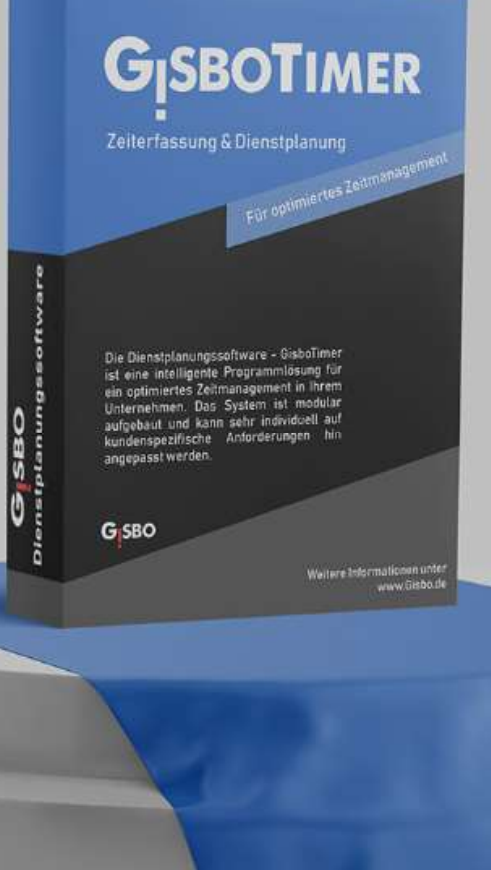

# LANDINGPAGE + DOWNLOAD PRÄSENTATION

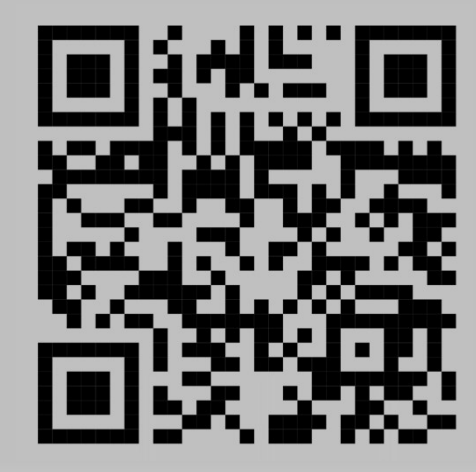

https://www.gisbo.de/zeitmanagement/